Gaceta Oficial Digital, viernes 19 de junio de 2009

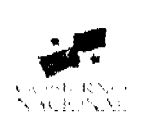

**GACETA OFICIAL** 

Año CV

Panamá, R. de Panamá viernes 19 de junio de 2009

Nº 26307

**DIGITAL** 

# **CONTENIDO**

MINISTERIO DE SALUD Resolución Nº 368 (De viernes 15 de mayo de 2009)

"POR MEDIO DE LA CUAL SE FIJA EL LÍMITE MÁXIMO PERMITIDO DE DETERMINADOS CONTAMINANTES EN LOS PRODUCTOS DE LA PESCA, DE CONFORMIDAD CON LAS NORMAS INTERNACIONALES".

# MINISTERIO DE ECONOMÍA Y FINANZAS

Resolución Nº 201-1199 (De miércoles 8 de abril de 2009)

"POR MEDIO DE LA CUAL SE EXTIENDE EL PLAZO DE PRESENTACIÓN DEL NUEVO REGISTRO DE PRÉSTAMOS Y/O DE UN REGISTRO DE LA CUAL SE EXTIENDE EL PLAZO DE PRÉSTAMOS HIPOTECARIOS PREFERENCIALES ADOPTADO POR ESTE DESPACHO MEDIANTE LA RESOLUCIÓN 201-056 DE 2008".

> MINISTERIO DE COMERCIO E INDUSTRIAS Resolución Administrativa Nº 2009-152 (De jueves 28 de mayo de 2009)

"POR LA CUAL SE DECLARA ELEGIBLE A LA EMPRESA PETRACO, S.A.(2007-94) DE ACUERDO CON LAS DISPOSICIONES DEL CÓDIGO DE RECURSOS MINERALES, PARA LA EXTRACCIÓN DE MINERALES NO METÁLICOS (PIEDRA DE CANTERA)."

> SISTEMA ESTATAL DE RADIO Y TELEVISION Resolución Administrativa Nº 009-2009

(De miércoles 27 de mayo de 2009).

"POR MEDIO DE LA CUAL SE CREA LA EDITORIAL DEL SISTEMA ESTATAL DE RADIO Y TELEVISIÓN".

**AUTORIDAD NACIONAL DEL AMBIENTE** 

Resolución Nº AG-0234-2009 (De lunes 6 de abril de 2009)

"OUE ESTABLECE EL PROCEDIMIENTO PARA LA CONCESIÓN ADMINISTRATIVA DE<br>INFRAESTRUCTURAS PARA LA MANIPULACIÓN DE ALIMENTOS, UBICADAS EN EL CENTRO DE DESARROLLO SOSTENIBLE AMBIENTAL (CEDESAM). DE LA AUTORIDAD NACIONAL DEL AMBIENTE (ANAM) Y SE DICTAN OTRAS DISPOSICIONES".

**CORTE SUPREMA DE JUSTICIA** 

Sentencias Nº 52-07 (De martes 19 de agosto de 2008)

"DEMANDA CONTENCIOSO ADMINISTRATIVA DE NULIDAD. INTERPUESTA POR EL LICENCIADO CARLOS HERRERA MORÁN, ACTUANDO EN REPRESENTACIÓN DE UNIÓN NACIONAL DE CENTROS EDUCATIVOS PARTICULARES (UNCEP). PARA QUE SEA DECLARADO NULO POR ILEGAL, LA RESOLUCIÓN NO. 3 DEL 22 DE SEPTIEMBRE DE 2006. EMITIDA POR EL MINISTERIO DE EDUCACIÓN"

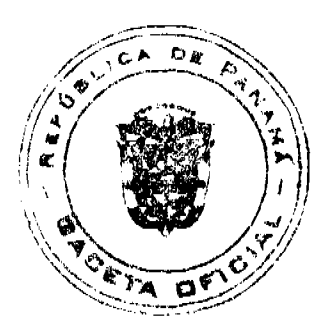

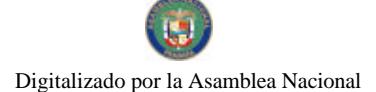

Gaceta Oficial Digital, viernes 19 de junio de 2009

 $\overline{2}$ 

# **AVISOS / EDICTOS**

# REPÚBLICA DE PANAMÁ

# MINISTERIO DE SALUD

### DIRECCIÓN GENERAL DE SALU**D PÚB**LICA

# RESOLUCIÓN Nº368

#### (DE 15 de mayo 2009)

# EL DIRECTOR GENERAL DE SALUD PÚBLICA

# En uso de sus facultades legales

### **CONSIDERANDO**

Que la ley 66 de 10 de noviembre de 1947 "Código Sanitario" establece que es función del Ministerio de Salud el control sanitario de los alimentos de cualquier naturaleza, así como su composición, características, calidad nutritiva y condiciones higiénicas de acuerdo con lo establecido con las Normas alimentarias vigentes.

Que es responsabilidad del Órgano Ejecutivo, a través del Ministerio de Salud, velar por la salud de la población, estableciendo el control sanitario de los productos alimenticios que se producen, procesan, consumen y exportan.

Que es función del Estado proteger adecuadamente a los consumidores de las enfermedades y daños causados por la contaminación de alimentos de origen animal, como mantener la confianza de los productos comercializados en el ámbito nacional e internacional.

Que es atribución de la Autoridad Competente, en este caso, del Departamento de Protección de Alimentos, velar por la higiene e inocuidad de los productos de la pesca.

Que ha sido demostrado ampliamente que ciertas concentraciones de substancias químicas en la carne del pescado y mariscos pueden provocar envenenamiento, por lo que es de interés nacional hacer los ajustes a los niveles máximos permitidos de sustancias químicas, residuos, contaminantes biológicos y determinados contaminantes químicos (aditivos, plaguicidas, medicamentos y sustancias prohibidas) de uso en productos pesqueros y acuícolas tanto en fincas como en establecimientos de proceso.

Que deben establecerse los mecanismos de control para verificar que las concentraciones de histamina en carne de pescado no excedan los límites máximos permitidos.

#### **RESUELVE**

#### **ARTÍCULO PRIMERO:**

EL Departamento de Protección de Alimentos del Ministerio de Salud como Autoridad Sanitaria competente, esta facultado, a través del personal técnico que la misma designe, para que se realicen las inspecciones y tomas de muestra necesarias que permitan verificar el cumplimiento de las disposiciones establecidas en las legislaciones vigentes y demás reglamentaciones en auditoria de pesca.

El personal designado a tal efecto podrá inspeccionar y tomar las muestras que consideren necesarias en fincas camaroneras, piscícolas, plantas de procesamiento, embarcaciones, mercados, centros de acopio, medios de transporte y otros que se dediquen a actividades similares.

#### **ARTÍCULO SEGUNDO:**

Se establece el control mediante pruebas de laboratorio de los límites máximos permitidos de residuos de sustancias químicas (metales pesados, antibióticos, colorantes, esteroides, plaguicidas, aditivos) en el pescado, sub productos del pescado y cualquier otro producto derivado de la pesca y de la acuicultura.

### **ARTÍCULO TECERO:**

De igual forma, se establece el control, mediante el plan nacional de monitoreo de residuos tóxicos, de los límites máximos permitidos de histamina en pescados, sus sub productos y cualquier otro producto derivado de la pesca.

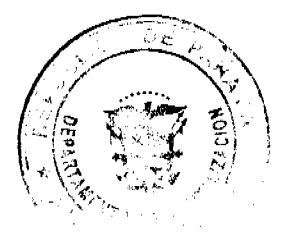

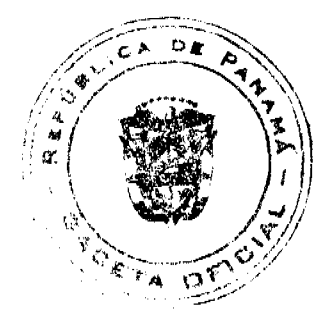

# Gaceta Oficial Digital, viemes 19 de junio de 2009

# ARTÍCULO CUARTO:

Se prohíbe el uso de las siguientes sustancias químicas: Cloranfenicol, nitrofuranos, furazolidona, furaltadona, nitrofurantona, nitrofurazone y nitroimidazoles en la industria acuícola.

# **ARTÍCULO QUINTO:**

El Departamento Protección de Alimentos del Ministerio de Salud, esta facultado, para tomar las acciones sanitarias y/o legales pertinentes en caso de que se obtengan resultados que comprueben el uso de substancias prohibidas, la presencia de substancias químicas y otros que puedan resultar en riesgo para la salud del consumidor.

# ARTÍCULO SEXTO:

Adecuar el limite máximo permitido de determinados contaminantes en los productos de la pesca, de conformidad con las Normas Internacionales.

Los contenidos máximos de determinados contaminantes en los productos pesqueros son los siguientes:

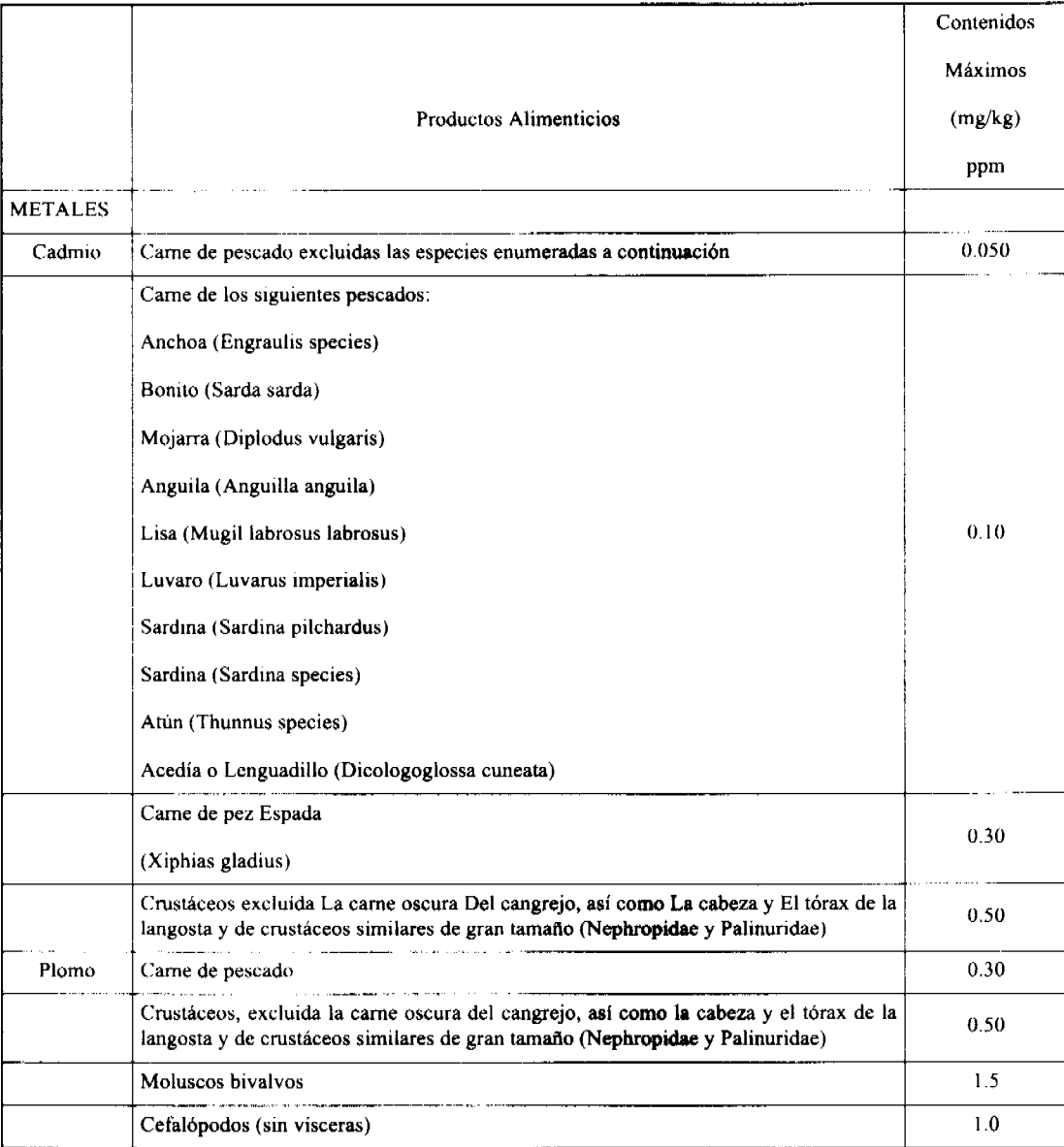

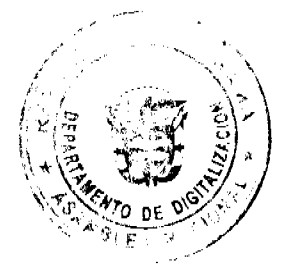

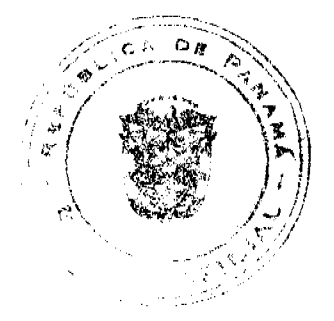

3

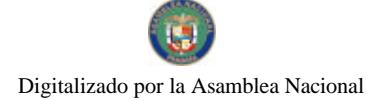

# Gaceta Oficial Digital, viernes 19 de junio de 2009

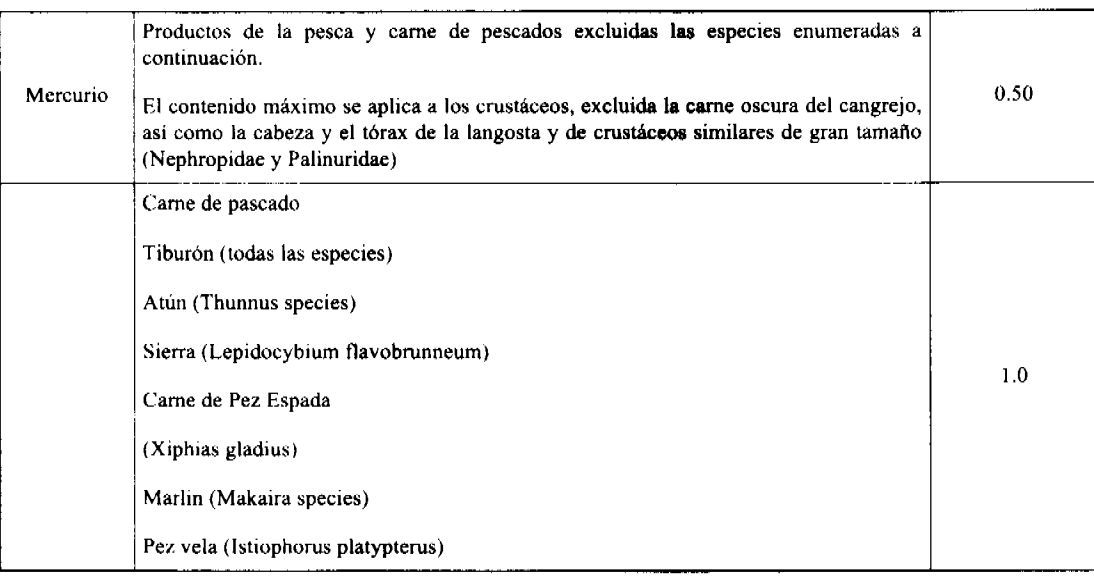

# **DIOXINAS Y PCBs**

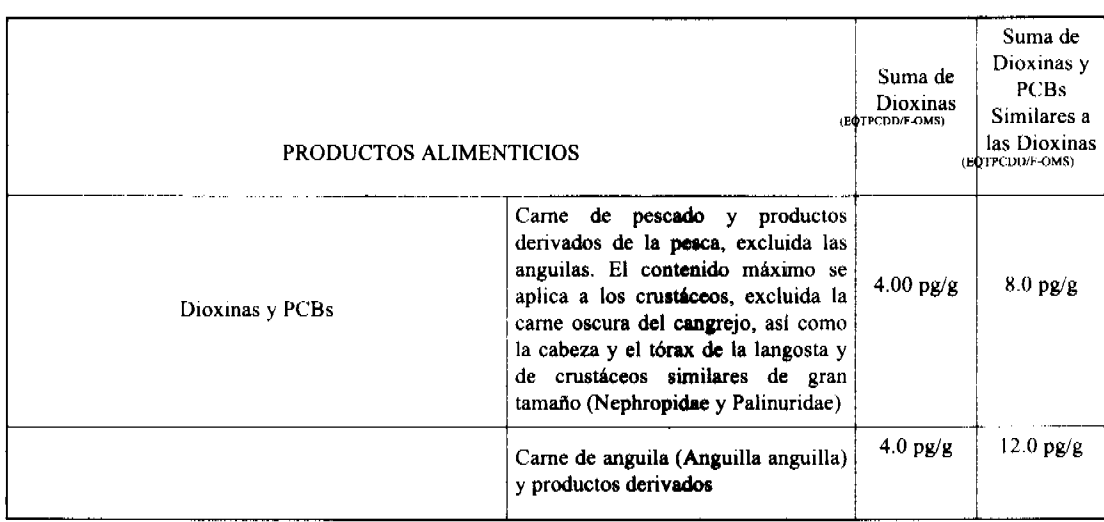

# HIDROCARBUROS AROMÁTICOS POLICÍCLICOS

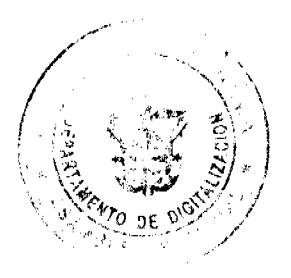

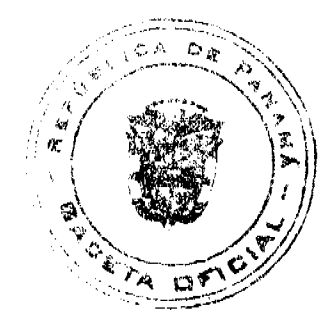

 $\ddot{4}$ 

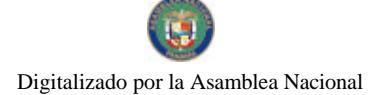

### Gaceta Oficial Digital, viernes 19 de junio de 2009

Contenido Máximo Productos Alimenticios  $(mg/kg)$ Carne de pescado ahumado  $\mathbf{y}$ productos pesqueros ahumados, excluidos los moluscos bivalvos. El contenido máximo se aplica a los crustáceos ahumados, excluida la  $5.0 \text{ mg/kg}$ Hidrocarburos Aromáticos Policíclicos carne oscura del cangrejo, así como la cabeza y el tórax de la langosta y de crustáceos similares de gran tamaño (Nephropidae y Palinuridae)  $2.0 \; \rm mg/kg$ Carne de pescado no ahumada Crustáceos y cefalopódos  $n<sub>o</sub>$ ahumados. El contenido máximo se aplica a los crustáceos, excluida la carne oscura del cangrejo, así como la  $5.0\ \mathrm{mg/kg}$ cabeza y el tórax de la langosta y de crustáceos similares de gran tamaño (Nephropidae y Palinuridae) Moluscos bivalvos  $10.0 \text{ mg/kg}$ 

# Parámetros y Límites Máximos Permitidos en Productos de la Acuicultura

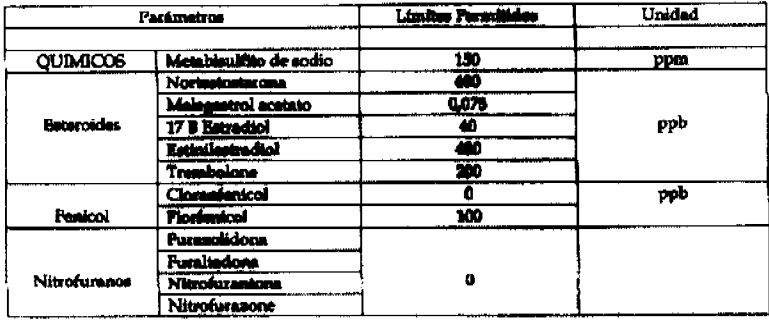

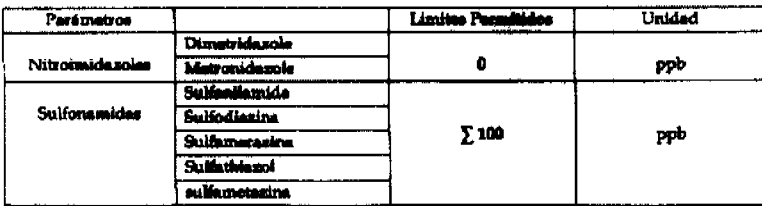

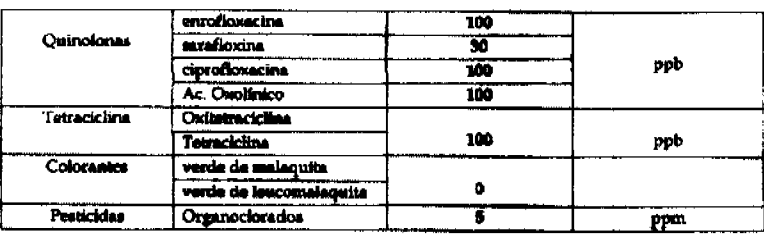

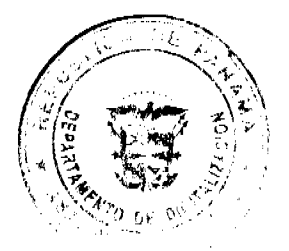

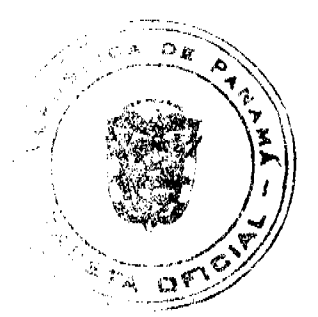

5

Gaceta Oficial Digital, viernes 19 de junio de 2009

# Pruebas Químicas

Se tomarán muestras que se someterán a pruebas de laboratorio para comprobar los siguientes parámetros:

#### A. - Histamina

Se analizará en los productos de la pesca procedentes de especies de pescados asociados con un alto contenido de histamina. Estos niveles máximos se aplicarán únicamente a los pescados de las familias de los Escómbridos, Clupeidos y Mahi-mahi.

Se tomarán nueve muestras de cada lote:

- · su valor medio deberá ser inferior a 100 ppm;
- $\bullet$ dos de las muestras podrán tener un valor superior (M) a 200 ppm e inferior a 400 ppm;
- · ninguna muestra podrá tener un valor superior a 400 ppm;

Las pruebas se llevarán a cabo con métodos fiables y científicamente reconocidos, como el método de cromatografía de alta resolución en fase líquida (HPLC).

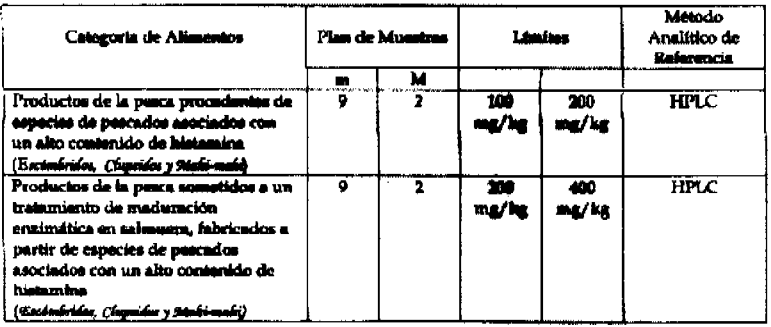

Si las pruebas organolépticas revelasen que los productos pesqueros no son aptos para el consumo humano, deberán tomarse las medidas para que estos sean decomisados y sean desnaturalizados, de manera que no puedan ser destinados para el consumo humano

En caso de que las pruebas organolépticas arrojen la minima duda sobre la frescura de los productos pesqueros, se podrá recurrir a los controles químicos o microbiológicos.

### Controles Parasitológicos

Antes de que se destinen al consumo humano, los pescados y productos a base de pescado deberán ser sometidos a un control visual para la detección de parásitos visibles.

No deberán comercializarse con vistas al consumo humano aquellos pescados o partes de pescado que hayan sido retirados por presentar parásitos.

Las modalidades de control se fijaran según el procedimiento dispuesto en la Norma "Modalidades de control visual para detectar parásitos en Productos pesqueros".

## **ARTÍCULO SÉPTIMO:**

Es obligatorio que las fincas y establecimientos de procesamiento de productos pesqueros realicen pruebas de laboratorio para la detección de las sustancias químicas citadas en el presente documento, en laboratorios acreditados en la Norma ISO 17025 y según el Plan Nacional de Monitoreo de Residuos Tóxicos del Ministerio de Salud.

### ARTÍCULO OCTAVO:

La presente resolución es de obligatorio cumplimiento para todas las personas naturales y jurídicas que se dediquen a la producción, procesamiento y transporte de productos de la pesca.

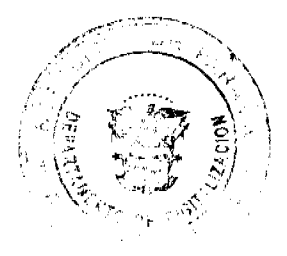

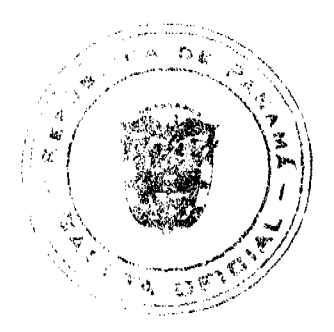

6

#### Gaceta Oficial Digital, viernes 19 de junio de 2009

Corresponderá al Departamento de Protección de Alimentos del Ministerio de Salud, como Autoridad Sanitaria Competente, velar estrictamente por el fiel cumplimiento de esta resolución.

# ARTÍCULO NOVENO:

La presente Resolución deja sin efecto la Resolución Nº092 del 10 de febrero de 2005.

**ARTÍCULO DÉCIMO:** 

Esta resolución empezará a regir a partir de su promulgación en la gaceta oficial.

**FUNDAMENTO LEGAL:** 

Código Sanitario Ley 66 de 10 de noviembre de 1947 y Decreto Ejecutivo 84 de 10 de junio de 1996 y Decreto Ejecutivo 1 del 31 de enero de 996.

Comuníquese y Cúmplase

DR. CIRILO LAWSON

Director General de Salud Pública

# RESOLUCIÓN Nº 201-1199

### (de 8 de abril de 2009)

"Por medio de la cual se extiende el plazo de presentación del nuevo Registro de Préstamos y/o de un Registro de Modificaciones de Préstamos Hipotecarios Preferenciales adoptado por este Despacho mediante la Resolución 201-056 de 2008\*

# EL DIRECTOR GENERAL DE INGRESOS,

En ejercicio de sus facultades legales

# CONSIDERANDO:

Que el Decreto de Gabinete 109 de 7 de mayo de 1970, en sus artículos 5 y 6 establece la responsabilidad del Director General de Ingresos por la permanente adecuación de los procedimientos administrativos, facultándolo para regular las relaciones de los contribuyentes con el Fisco, en aras de mejorar el servicio y facilitar a los contribuyentes el cumplimiento de sus obligaciones tributarias.

Que el artículo 20 del Decreto de Gabinete No.109 de 1970, señala que la Dirección General de Ingresos, está autorizada para recabar de las entidades públicas, privadas y terceros en general, sin excepción, toda clase de información necesaria e inherente a la determinación de las obligaciones tributarias, a los hechos generadores de los tributos o de exenciones, a sus montos, fuentes de ingresos, remesas, retenciones, costos, reservas, gastos entre otros, relacionados con la tributación, así como información de los responsables de tales obligaciones o de los titulares de los derechos de exenciones tributarias.

Que mediante Resolución No. 201-056 de 4 de enero de 2008, publicada en la Gaceta Oficial Nº 25984 del 22 de febrero del mismo año, este Despacho ORDENA a los acreedores hipotecarios que otorgan préstamos sujetos al Régimen de Interés Preferencial, la presentación mensual de un Registro de Préstamos y/o de un Registro de Modificaciones de Préstamos

Que mediante la Resolución antes mencionada, se dispuso que los acreedores hipotecarios que hayan registrado préstamos sujetos al régimen de interés preferencial a través de formularios distintos a los Registros adoptados en la presente Resolución, contarán con un plazo de seis (6) meses contados a partir de la fecha en que entre en vigencia la presente, para actualizar sus registros bajo el nuevo formato, a efectos de actualizar y/o corregir la base de datos de la Dirección General de Ingresos.

Que el plazo en referencia fue extendido hasta el 31 de diciembre de 2008, mediante Resolución Nº 201-3587 de 25 de septiembre de 2008.

Oue dicho plazo en referencia fue extendido hasta el 31 de marzo de 2009, mediante Resolución Nº 201-4780 de 23 de diciembre de 2008, publicada en la gaceta oficial Nº 26231 del 2 de marzo de 2009.

Que a la fecha los acreedores hipotecarios sujetos al régimen de Préstamos con Interés Preferencial, en atención a la actualización de datos bajo el formato del nuevo Registro de Préstamos y/o de un Registro de Modificaciones de Préstamos Hipotecarios Preferenciales adoptado mediante la Resolución Nº 201-056 de 2008, no cuentan con la publicación en la gaceta oficial de la reglamentación sobre la Ley N° 29 de 2 de junio de 2008, que reforma artículos de la Ley N° 3 de 1985, lo cual les afecta una serie de procesos administrativos, necesarios para el cumplimiento de los

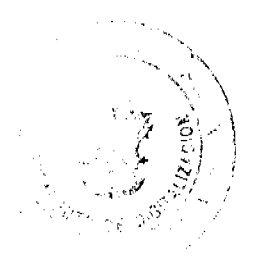

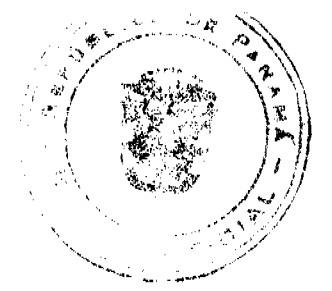

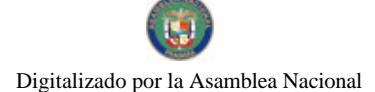

Gaceta Oficial Digital, viemes 19 de junio de 2009

registros antes mencionados

En consecuencia,

### **RESUELVE:**

PRIMERO: EXTENDER hasta el 1 de junio de 2009, el plazo de presentación del nuevo Registro de Préstamos y/o de un Registro de Modificaciones de Préstamos Hipotecarios Preferenciales adoptado por este Despacho mediante la Resolución Nº 201-056 de 2008.

SEGUNDO: MANTENER en todas sus partes el resto de la Resolución Nº 201-056 de 4 de enero de 2008.

TERCERO: Esta Resolución comenzará a regir a los quince (15) días hábiles siguientes a su promulgación en la Gaceta Oficial.

FUNDAMENTO LEGAL: Decreto de Gabinete 109 de 1970, modificado por la Ley 6 de 2 de febrero de 2005; Ley 3 de 20 de mayo de 1985, y sus respectivas modificaciones, artículo 752 del Código Fiscal según modificación de la Ley 6 de 2005, artículo 756 del Código Físcal, Decreto Ejecutivo 58 de 8 de julio de 1985, artículos 1180 y siguientes del Código Fiscal.

PUBLÍQUESE Y CÚMPLASE

# PEDRO LUIS PRADOS VILLAR

Director General de Ingresos

MICHELLE DEL C. PALOMO A.

Secretaria Ad-Hoc

### REPUBLICA DE PANAMÁ

MINISTERIO DE COMERCIO E INDUSTRIAS

### DIRECCION NACIONAL DE RECURSOS MINERALES

RESOLUCION Nº2009-152

#### de 28 de mayo de 2009.

# EL DIRECTOR NACIONAL DE RECURSOS MINERALES

# CONSIDERANDO:

Que mediante memorial presentado ante este Despacho por la Lic. Moira I. Lambraño H., con oficinas ubicadas en Urbanización Chanis y Calle 105, Local 205, de esta ciudad, en su condición de Apoderada Especial de la empresa PETRACO, S.A., debidamente inscrita en el Registro Público bajo la Ficha 369182, Documento 369182, se solicitó una concesión para la extracción de minerales no metálicos (piedra de cantera) en una (1) zona de 403 hectáreas, ubicada en los corregimientos de Penonomé y El Coco, distrito de Penonomé, provincia de Coclé, la cual ha sido identificada con el símbolo PSA-EXTR(piedra de cantera)2007-94;

Que se adjuntaron a la solicitud los siguientes documentos:

- a) Poder (Notariado) otorgado a la Lic. Moira I. Lambraño H., por la empresa PETRACO, S.A.;
- b) Memorial de solicitud;
- c) Copia (autenticada) del Pacto Social;
- d) Certificado del Registro Público sobre la personería jurídica de la empresa;
- e) Declaración Jurada (notariada);
- f) Capacidad Técnica y Financiera;
- g) Plan Anual de Trabajo e Inversión;
- h) Planos Mineros e Informe de Descripción de Zonas;

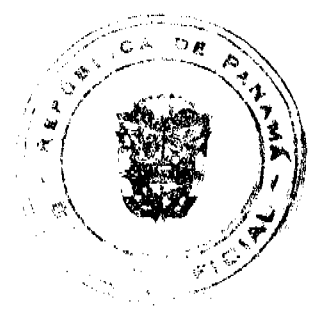

No.26307

Gaceta Oficial Digital, viernes 19 de junio de 2009

- i) Declaración de Razones:
- j) Informe de Evaluaciones de Yacimientos;
- k) Estudio de Impacto Ambiental;
- I) Certificado del Registro Público donde consta el nombre de los dueños de las fincas afectadas por la solicitud;
- m) Recibo de Ingresos Nº 83585 de 14 de noviembre de 2007, en concepto de Cuota Inicial;

Que de acuerdo con el Registro Minero, la zona solicitada no se encuentra dentro de áreas amparadas por solicitudes. concesiones o reservas mineras:

Que se han llenado todos los requisitos exigidos por la Ley para tener derecho a lo solicitado,

## **RESUELVE:**

PRIMERO: Declarar a la empresa PETRACO, S.A., Elegible de acuerdo con las disposiciones del Código de Recursos Minerales, para la extracción de minerales no metálicos (piedra de cantera) en una (1) zona de 403 hectáreas, ubicada en los corregimientos de Penonomé y El Coco, distrito de Penonomé, provincia de Coclé,, de acuerdo a los planos identificados con los números 2009-46 y 2009-47.

SEGUNDO: Ordenar la publicación de tres Avisos Oficiales, en fechas distintas, en un diario de amplia circulación de la capital de la República, y por una sola vez en la Gaceta Oficial, con cargo al interesado. Se hará constar en los Avisos Oficiales la descripción de las zonas solicitadas, nombre de las personas que aparecen como propietarios en el catastro Fiscal o catastro Rural, tipo de contrato por celebrarse y el propósito de la publicación del aviso. Copia del aviso se colocará en la Alcaldía del Distrito respectivo y el Alcalde lo enviará a los Corregidores y Juntas Comunales de los Corregimientos involucrados en la solicitud de concesión, para la fijación del edicto correspondiente por el término de quince (15) días hábiles. Los Avisos Oficiales deberán ser publicados dentro del término de 31 días calendario a partir de la publicación en la Gaceta Oficial de la presente Resolución y el interesado deberá aportar al expediente, el original y dos copias de cada una de las publicaciones, inmediatamente sean promulgadas, de lo contrario la solicitud será negada.

TERCERO: Informar que la presente declaración de elegibilidad de la empresa PETRACO, S.A., solicitante de una concesión minera, no otorga ningún derecho de extracción de minerales.

CUARTO: La peticionaria debe aportar ante el funcionario registrador para que se incorpore al expediente de solicitud, cada una de las publicaciones, original y las copias correspondientes, inmediatamente éstas sean publicadas, advirtiéndosele que transcurrido tres meses desde el momento en que el proceso se encuentre paralizado con causa imputable a ésta, se producirá la Caducidad de la Instancia, con archivo de las actuaciones.

OUINTO: La presente Resolución admite recurso de Reconsideración y/o apelación ante el respectivo funcionario del Ministerio de Comercio e Industrias en el término de cinco días (5) hábiles a partir de su notificación.

FUNDAMENTO LEGAL: Artículo 177 del Código de Recursos Minerales y Artículo 9 de la Ley 109 de 8 de octubre de 1973, modificado por el Artículo 10 de la Ley 32 de 9 de febrero de 1996.

NOTIFIQUESE Y PUBLIQUESE.

## **TEMISTOCLES VELARDE**

Director Nacional de Recursos Minerales, a.i.

# **AVISO OFICIAL**

# LA DIRECCION NACIONAL DE RECURSOS MINERALES,

A quienes interese.

#### **HACE SABER:**

Que mediante memorial presentado ante este Despacho por la Lic. Moira I. Lambraño H., con oficinas ubicadas en Urbanización Chanis y Calle 105, Local 205, de esta ciudad, en su condición de Apoderada Especial de la empresa PETRACO, S.A., debidamente inscrita en el Registro Público bajo la Ficha 369182, Documento 369182, se solicitó una concesión para la extracción de minerales no metálicos (piedra de cantera) en una (1) zona de 403 hectáreas, ubicada en los corregimientos de Penonomé y El Coco, distrito de Penonomé, provincia de Coclé, la cual ha sido identificada con el símbolo PSA-EXTR(piedra de cantera)2007-94, la cual se describen a continuación:

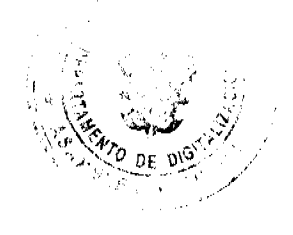

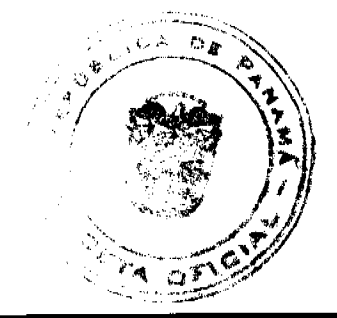

#### Gaceta Oficial Digital, viernes 19 de junio de 2009

ZONA Nº1: Partiendo del Punto Nº1, cuyas coordenadas geográficas son 80°20'18.03" de Longitud Oeste y 8°31'35.08" de Latitud Norte, se sigue una línea recta en dirección Este por una distancia de 2,105.70 metros hasta llegar al Punto Nº 2, cuyas coordenadas geográficas son 80°19'9.18" de Longitud Oeste 8°31'35.08" de Latitud Norte, se sigue una línea recta en dirección Sur por una distancia de 1,913.86 metros hasta llegar al punto al Punto Nº3, cuyas coordenadas geográficas son 80°19'9.18" de Longitud Oeste y 8°30'32.78" de Latitud Norte. De allí se sigue una línea recta en dirección Oeste por una distancia de 2,105.70 metros hasta llegar al Punto Nº4, cuyas coordenadas geográficas son 80'20'18.03" de Longitud Oeste y 8º30'32.78" de Latitud Norte. De allí se sigue una línea recta en dirección Norte por una distancia de 1,913.86 metros hasta llegar al Punto Nº1 de Partida.

Esta zona tiene un área de 403 hectáreas, ubicada en el corregimiento de Penonomé y El Coco, distrito de Penonomé, provincia de Coclé.

De conformidad con la Certificación expedida por Tuare Johnson, Certificador de la Oficina de Registro Público, provincia de Panamá, se hace constar que PETRACO, S.A., es propietaria de Finca No.1837, inscrita al Tomo 185 R.A., Folio 308; Finca No.1836, inscrita al Tomo 1836, Folio 302, actualizada a Rollo 26568, Documento 5 y Finca 1733, inscrita al Tomo 176, Folio 184, actualizada al Rollo 26568, Documento 5.-

De conformidad con la Certificación expedida por Bella de Evans, Certificador de la Oficina de Registro Público, provincia de Panamá, se hace constar que LLANO MARIN, S.A., es propietaria de Finca No.10746, inscrita al Tomo 1418, Folio 38, actualizada al Doc. Digitalizado 371059.- Que VALENTINA CASTRELLON HERNANDEZ DE MARTINEZ, es propietaria de Finca No.35928, inscrita al Documento Digitalizado 869301.-

Que TIBI PABO, S.A., es propietaria de Finca No.31925, inscrita al Documento Digitalizado 693087.- Que ESTRELLA SOLITARIA, S.A., es propietaria de Finca No.239, inscrita al Documento Digitalizado 221062; Finca No.7245, inscrita al Tomo 770, Folio 404, actualizada al Rollo 28594, Documento 2; Finca No.7247, inscrita al Tomo 770, Folio 416, actualizada al Rollo 28594, Documento 2.- Que INVERSIONES LA CONSTANCIA, S.A. es propietaria de Finca No.7065, inscrita al Tomo 744, Folio 118, actualizada al Rollo 28087; Finca 7486, inscrita ak Tomo 819, Folio 306, actualizado al Documento 174487.- Que RUDY DE TEJEIRA y MARIA KANG DE CASTILLO son propietarias de Finca No.1766, inscrita al Tomo 217, Folio 288, actualizada al Rollo 26786, Documento 6.- Que ISLA ESCONDIDA, S.A. es propietaria de Finca No.1762, inscrita al Tomo 217, Folio 268, actualizada al Rollo 28392, Documento 4.- Que ROSA ELIDA CORRALES DE CHONG es propietaria de Finca No.7272, inscrita al Tomo 782, Folio 44, actualizada al Rollo 25181, Documento 2.-Que SEBASTIAN OJO es propietario de Finca No.19278, inscrita al Documento 17465.-Que JOSE LUIS GONZALEZ CAILLOUET es propietario de Finca No.24716, inscrita al Documento Digitalizado 181802.- Que DAISY SOLIS DE HOO es propietaria de Finca No.22977, inscrita al Documento 16197.-Que INVERSIONES MONEDAS CONSOLIDADAS, S.A. es propietaria de Finca No.257, inscrita al Tomo 53, Folio 344, actualizada al Rollo 25007, Documento 1.- Que BETWEEN MY SONS, S.A. es propietaria de Finca No.32556, inscrita al Documento Digitalizado 720371, todas de la Sección de Propiedad Provincia de Panamá.

Este AVISO se publica para cumplir con el contenido del artículo 9 de la Ley 109 de 8 de octubre de 1973, modificada por el Artículo 10 de la ley 32 de 9 de febrero de 1996. Las oposiciones que resulten deberán presentarse mediante abogado dentro de los sesenta (60) días calendarios siguientes con los requisitos que establece la Ley.

Este AVISO deberá publicarse por tres (3) veces, con fechas distintas en un diario de amplia circulación de la capital de la República y por una vez en la Gaceta Oficial, a cargo del interesado, además de las fijaciones por 15 días hábiles en la Alcaldia, Corregiduria y Junta Comunal (respectiva).

Panamá, 28 de mayo 2009.

# **TEMISTOCLES VELARDE**

Director Nacional de Recursos Minerales, a.i.

ANIBAL VALLARINO L.

Subdirector Nacional de Recursos Minerales

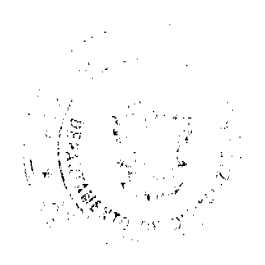

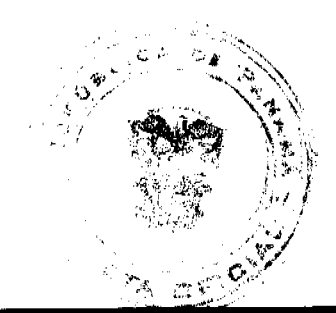

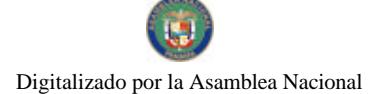

Gaceta Oficial Digital, viernes 19 de junio de 2009

#### **REPUBLICA DE PANAMA**

# SISTEMA ESTATAL DE RADIO Y TELEVISION

## RESOLUCIÓN ADMINISTRATIVA No. 009-2009

#### **DE 27 DE MAYO DE 2009**

# POR MEDIO DE LA CUAL SE CREA LA EDITORIAL DEL SISTEMA ESTATAL DE RADIO Y TELEVISIÓN

El Director General en uso de las facultades que le confiere la Ley No.58 de 28 de diciembre de 2005, por medio de la cual se crea el Sistema Estatal de Radio y Televisión y se determinan sus funciones,

## **CONSIDERANDO**

Que según el artículo 3 de la Ley No.58 de 28 de diciembre de 2005, el Sistema Estatal de Radio y Televisión tendrá entre sus objetivos el de servir de medio para la formación, integración y difusión de la cultura y de apoyo a las instituciones estatales y privadas en la divulgación de los valores históricos, étnicos, espirituales, cívicos y morales;

Que para el cumplimiento del objetivo descrito en líneas anteriores, el numeral 14 del artículo 4 de la citada Ley establece que para el cumplimiento óptimo de sus funciones, el Sistema Estatal de Radio y Televisión podrá ejecutar actividades de promoción y prestación de servicios que contribuyan a su autogestión,

Que el artículo 4 del Decreto Ejecutivo No.174 de 30 de junio de 2006, establece que el Sistema Estatal de Radio y Televisión podrá contar con su sello editorial, en el cual se publicarán obras de investigadores y académicos nacionales y extranjeros sobre temas relacionados con la comunicación social y la cultura en general;

Que la creación de la editorial del Sistema Estatal de Radio y Televisión constituye un complemento a la labor comunicativa de construir un imaginario colectivo democrático y plural que orienta a esta Institución;

# **RESUELVE**

ARTICULO PRIMERO: Crear la editorial del Sistema Estatal de Radio y Televisión, que llevará el nombre de Ediciones Fotograma y tendrá a su cargo la publicación de libros de autores nacionales y extranjeros relacionados con la comunicación social, el sector audiovisual y la cultura en general.

ARTICULO SEGUNDO: Ediciones Fotograma estará adscrita a la Unidad de Investigación y Documentación del Sistema Estatal de Radio y Televisión y dispondrá del área de trabajo y del personal necesario para el cumplimiento de sus objetivos.

ARTICULO TERCERO: Para garantizar el cumplimiento de los objetivos descritos, la Unidad de Investigación y Documentación, tendrá las siguientes funciones:

- 1. Promover la calidad académica de la producción bibliográfica del Sistema Estatal de Radio y Televisión.
- 2. Promover, en coordinación con las unidades administrativas correspondientes, acuerdos y contratos de colaboración o distribución con sellos editoriales nacionales y extranjeros.
- 3. Realizar las labores de revisión, edición y diagramación de los materiales que se publicarán.
- 4. Cualquier otra que se le asigne o sea inherente al buen funcionamiento del sello editorial.

ARTICULO CUARTO: Ediciones Fotograma podrá publicar revistas, folletos, periódicos, suplementos, agendas culturales, material didáctico, manuales o cualquier otro producto impreso de valor educativo, cultural o informativo, así como productos complementarios como juegos didácticos, audio libros, material audiovisual y artículos promocionales.

ARTICULO QUINTO: El Sistema Estatal de Radio y Televisión podrá contratar u obtener mediante intercambio los servicios de publicación de los libros y productos complementarios de Ediciones Fotograma.

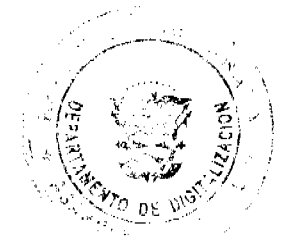

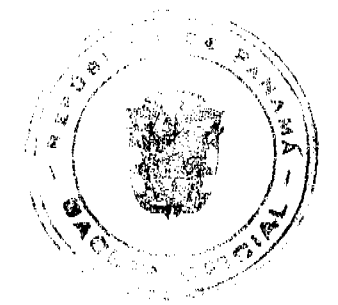

#### Gaceta Oficial Digital, viernes 19 de junio de 2009

ARTICULO SEXTO: Ediciones Fotograma contará con un Consejo Editorial, encargado de formular los lineamientos generales de la política editorial del Sistema Estatal de Radio y Televisión y someterlos a la aprobación del Director o Directora General.

El Director o Directora General designará a los miembros del Consejo Editorial, quienes no recibirán remuneración por su participación en él.

Dado en la ciudad de Panamá a los \_27 días del mes de \_Mayo\_de dos mil nueve (2009).

**COMUNIOUESE Y CUMPLASE** 

**CARLOS AGUILAR NAVARRO** 

**Director General** 

#### REPÚBLICA DE PANAMÁ

# **AUTORIDAD NACIONAL DEL AMBIENTE (ANAM)**

# RESOLUCIÓN No. AG-0234-2009

"Que establece el procedimiento para la concesión administrativa de infraestructuras para la manipulación de alimentos, ubicadas en el Centro de Desarrollo Sostenible Ambiental (CEDESAM), de la Autoridad Nacional del Ambiente (ANAM) y se dictan otras disposiciones".

La suscrita Ministra en Asuntos Relacionados con la Conservación del Ambiente y Administradora General de la ANAM, en uso de sus facultades legales y;

# **CONSIDERANDO:**

Que mediante el artículo 5 de la Ley 41 de 1 de julio de 1998, se crea la Autoridad Nacional del Ambiente (ANAM), como la entidad autónoma rectora del Estado en materia de recursos naturales y del ambiente, para asegurar el cumplimiento y aplicación de las leyes, los reglamentos y la política nacional del ambiente.

Que de acuerdo al numeral 12 de la Ley 41 de 1998, la Administradora General del Ambiente es la Representante Legal de la Autoridad Nacional del Ambiente y tendrá entre otras funciones: "Comprar, vender, arrendar y negociar con bienes de cualquier clase; otorgar concesiones, ... de conformidad con las disposiciones legales vigentes".

Que de acuerdo al Decreto Ejecutivo 163 de 22 de agosto de 2006, correspondiente al Manual de Organización y Funciones de la Autoridad Nacional del Ambiente, el Centro de Desarrollo Sostenible Ambiental tiene entre sus funciones, "Garantizar el desarrollo de los programas de trabajo en el campo administrativo general como de finanzas, personal, compras y suministros, mantenimiento, construcciones y otros servicios de apoyo necesarios para la adecuada realización de las funciones de docencia, investigación y otras".

Que según el citado Decreto Ejecutivo 163 de 2006, le compete al Centro de Desarrollo Sostenible Ambiental, "Dirigir y coordinar las labores administrativas y económicas para salvaguardar e incrementar el patrimonio del Centro" y por esa condición, requiere del cobro de los servicios por el uso de las facilidades de alojamiento, salas de capacitación y equipos, además por el uso de infraestructuras destinadas a la manipulación de alimentos para los(as) funcionarios(as) que laboran en el CEDESAM y para las personas que participan en los programas de investigación, capacitación y extensión educativa de la Autoridad Nacional del Ambiente (ANAM), en el marco de la estrategia de conservación para el desarrollo sostenible.

Que el artículo 1 del Decreto Ejecutivo No. 366 de 28 de diciembre de 2006, "Por el cual se reglamenta la Ley 22 de 27 de junio de 2006 Que regula la Contratación Pública y dicta otra disposición", establece que las disposiciones reguladas en su contenido, "... serán de aplicación a todos los procedimientos de selección de contratista y de contratación pública en los que serán parte las instituciones del Estado, las entidades autónomas y semiautónomas, los intermediarios financieros y las sociedades anónimas en las que el Estado sea propietario del cincuenta y uno por ciento (51%) o más de sus acciones o patrimonio y en general las que se efectúen con fondos públicos para: ... Las concesiones o cualquier otro contrato no regulado por ley especial".

Que de acuerdo a la Resolución AG-0096-A-2006 de 15 de febrero de 2006, "... se modifica el nombre de Centro de Desarrollo Sostenible (CEDESO) por el de Centro de Desarrollo Sostenible Ambiental (CEDESAM), ... adscrito a la Dirección de Fomento de la Cultura Ambiental de la Autoridad Nacional del Ambiente (ANAM)" y que el CEDESAM, "...asumirá y ejecutará las funciones asignadas al CEDESO" que con<mark>stituye</mark> "... la unidad especializada en planificar y ejecutar los programas de investigación, capacitación y extensión educativa de la Autoridad Nacional del Ambiente (ANAM), en el marco de la estrategia de conservación para el desarrollo sostenible".

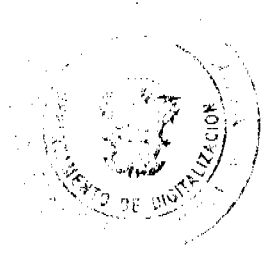

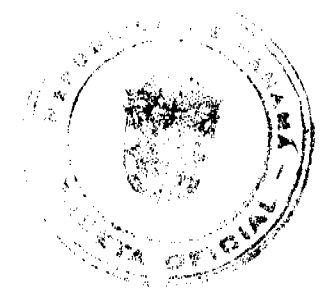

#### Gaceta Oficial Digital, viemes 19 de junio de 2009

Que el CEDESAM se encuentra ubicado en el corregimiento de Río Hato, distrito de Antón, provincia de Coclé.

Que debido a las funciones del CEDESAM, la ANAM requiere de un procedimiento para dar en concesión a personas naturales o jurídicas infraestructura(s) construidas o que se construyan en un futuro en dicho centro, con la finalidad de manipular alimentos en beneficio de los (as) funcionarios (as) que allí laboran y/o de las personas que participan en los diferentes programas de investigación, capacitación y extensión educativa.

Que en mérito de las consideraciones expuestas, corresponde a la Autoridad Nacional del Ambiente (ANAM) dar cumplimiento a lo normado en la Ley 41 de 1998, y demás normas complementarias.

#### **RESUELVE:**

PRIMERO: Establecer el procedimiento, para otorgar en concesión administrativa infraestructura(s) para la manipulación de alimentos localizadas en el Centro de Desarrollo Sostenible Ambiental (CEDESAM), de la Autoridad Nacional del Ambiente (ANAM), conforme a lo que establece la presente Resolución, las normas que rigen la contratación pública en Panamá, las demás normas jurídicas concordantes y complementarias.

SEGUNDO: El monto a pagar por la(s) infraestructura(s) del CEDESAM para la manipulación de alimentos, estará de acuerdo al promedio de los avalúos por metro cuadrado mensual, que resulten de la Contraloría General de la República y del Ministerio de Economía y Finanzas.

TERCERO: Advertir que el otorgamiento de la referida concesión administrativa, incluye el control, vigilancia, fiscalización y regulaciones inherentes a la ANAM y al CEDESAM, además de cumplir con los requisitos mínimos de seguridad y salubridad que exige el Ministerio de Salud para tal fin y los necesarios para la prevención de incendios en el lugar.

CUARTO: El CEDESAM tendrá las siguientes funciones, con respecto a la(s) concesión(es) administrativa(s) de infraestructura(s) para la manipulación de alimentos:

- 1. Asegurar que las áreas dadas en concesión, se ajusten a los requisitos mínimos de seguridad y salubridad que exige el Ministerio de Salud para tal fin y a lo que establece el Cuerpo de Bomberos de Panamá, en cuanto a la seguridad contra incendios y las buenas condiciones de la(s) infraestructura(s).
- 2. Mantener de manera permanente y expedita la coordinación con la Dirección de Administración y Finanzas y de Fomento de la Cultura Ambiental de la ANAM, para garantizar el buen manejo, funcionamiento, control, monitoreo, fiscalización de la(s) concesión(es), el fiel cumplimiento del respectivo contrato, de la presente Resolución y de las normas jurídicas que regulan la contratación pública en Panamá.
- 3. Proceder oportunamente con los compromisos contenidos en el contrato, de manera que las actuaciones imputables a los (las) funcionarios(as) de la ANAM, no causen erogaciones mayores a esta entidad y al concesionario, en el cumplimiento de las obligaciones contraídas en el respectivo contrato.
- 4. Orientar a los concesionarios y a sus colaboradores(as), sobre la responsabilidad del manejo de la concesión de la(s) infraestructura(s) para la manipulación de alimentos, para lo cual coordinará con la instancia del Ministerio de Salud que corresponda, lo concerniente a la actualización continua y permanente de dicha actividad, además con el Cuerpo de Bomberos de Panamá, en cuanto a la prevención y medidas a tomar en caso de incendios y sobre anomalías que se pudieran detectar en las infraestructura(s) dadas en concesión.

QUINTO: El concesionario tendrá las siguientes obligaciones:

- 1. Cumplir fielmente con la presente Resolución, con el respectivo contrato de concesión y con lo dispuesto en la legislación nacional.
- 2. Ejercer conforme a las normas legales correspondientes y a su costo, las labores, trabajos y obras expresadas en el contrato de concesión, necesarias para la manipulación de alimentos, previa coordinación con el personal idóneo de la ANAM.
- 3. Disponer conforme a las normas legales pertinentes, los desechos sólidos, líquidos, orgánicos y gaseosos (de ser el caso) como resultado de la manipulación de alimentos.
- 4. Tomar las medidas necesarias para contratar personas idóneas en la manipulación de alimentos.
- 5. Cubrir los costos por los daños materiales y/o a la salud de los (as) trabajadores(as), debido a cualquier accidente que se produzca en el área concesionada, como resultado de la manipulación de los alimentos, así como aquellos que ocurran durante el acondicionamiento (de ser el caso) de la(s) infraestructura(s) por parte del concesionario y durante la operación de tal concesión.
- 6. Pagar mensualmente a la ANAM, la suma acordada por el área dada en concesión.
- 7. Presentar trimestralmente al CEDESAM, con copia a las Direcciones de Administración y Finanzas y de Fomento de la Cultura Ambiental de la ANAM, un informe sobre el cumplimiento del respectivo contrato y de la presente Resolución. La ANAM se reserva el derecho de solicitar en cualquier tiempo, informes adicionales. De igual forma,
- la ANAM podrá realizar inspecciones al área previo aviso al concesionario, con 24 horas de anticipación laborables. 8. Facilitar al CEDESAM y a las Direcciones de Administración y Finanzas y a la de Fomento de la Cultura Ambiental de la ANAM, las actividades de seguimiento y supervisión al área concesionada.

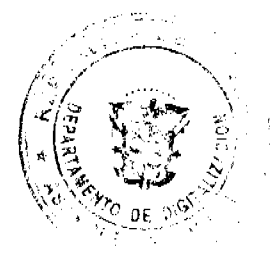

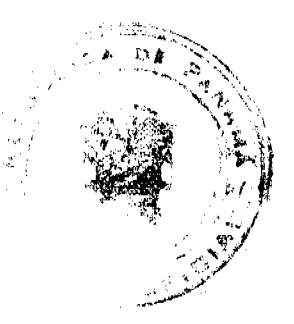

#### Gaceta Oficial Digital, viernes 19 de junio de 2009

SEXTO: El concesionario tendrá derecho al goce y uso pacífico del bien concesionado para la manipulación de alimentos, siempre y cuando cumpla fielmente con la presente resolución y con el respetivo contrato.

SÉPTIMO: Los requisitos para solicitar una concesión de uso de infraestructura(s) en el CEDESAM, para la manipulación de alimentos, son los siguientes:

- 1. Personas Jurídicas: Presentar al Administrador o Administradora General de la Autoridad Nacional del Ambiente, con copia al CEDESAM, a la Dirección de Administración y Finanzas y a la Dirección de Fomento de la Cultura Ambiental de la ANAM, memorial donde se exprese y se adjunten los documentos pertinentes:
- a) Certificado vigente expedida por el Registro Público de la República de Panamá, en la que conste la existencia, vigencia de la persona jurídica de que se trate, y las generales de los directores, dignatarios, representante legal, y de su agente residente.
- b) Objetivo de la concesión: uso de infraestructura(s) para la manipulación de alimentos en el CEDESAM.
- c) Copia autenticada de la cédula de identidad personal del Representante Legal o en su defecto del Apoderado Legal. d) Paz y salvo de la ANAM vigente.
- e) Paz y salvo Nacional vigente.
- f) Paz y salvo Municipal vigente.
- 2. Personas Naturales: Presentar al Administrador o Administradora General de la ANAM, con copia al CEDESAM, a la Dirección de Administración y Finanzas, y a la Dirección de Fomento de la Cultura Ambiental de la ANAM, memorial donde se exprese y se adjunten los documentos pertinentes:
- a) Nombre completo, generales personales, dirección domiciliaria, números de teléfonos donde pueda ser localizado(a), correo electrónico si lo tiene.
- b) Objetivo de la concesión: uso de infraestructura(s) para la manipulación de alimentos en el CEDESAM.
- c) Copia autenticada de la cédula de identidad personal.
- d) Paz y salvo de la ANAM vigente.
- e) Paz y salvo Nacional vigente.
- f) Paz y salvo Municipal vigente.

OCTAVO: Los requisitos mínimos que debe llenar el concesionario para la firma del contrato de concesión, son los siguientes:

- 1. Pagar a la ANAM la fianza de cumplimiento equivalente a dos (2) mensualidades del canon de la concesión.
- 2. Garantizar que las personas que laborarán en la manipulación de los alimentos, cuenten con los conocimientos básicos requeridos
- 3. Pagar a la ANAM la(s) infraestructura(s) del CEDESAM para la manipulación de alimentos, de acuerdo al promedio de los avalúos por metro cuadrado mensual, que resulten de la Contraloría General de la República y del Ministerio de Economía y Finanzas

NOVENO: En ningún caso, la(s) infraestructura(s) otorgada(s) para la manipulación de alimentos podrá adquirirse en propiedad o destinarse para fines distintos de los explícitamente establecidos en el contrato de concesión y en la presente Resolución. La ANAM interpondrá las acciones legales correspondientes, en el caso de presentarse dolo por parte del concesionario con la finalidad de apropiarse de la(s) infraestructura(s) objeto de la concesión.

DÉCIMO: Los documentos y el procedimiento requerido por la ANAM para la concesión de infraestructura(s) en el CEDESAM para la manipulación de alimentos, son los siguientes:

- 1. Los documentos solicitados para el trámite de la concesión.
- 2. Publicación de la convocatoria, especificando el lugar, dirección, fecha y hora para la recepción de propuestas.
- 3. La convocatoria para el concurso de selección del concesionario, se anunciará mediante avisos, los cuales
- permanecerán expuestos al público antes de la fecha de presentación de las ofertas, durante un período no menor de treinta (30) días calendarios, en los sitios destinados por la Autoridad Nacional del Ambiente para la fijación de anuncios y edictos y/o en la página web de la ANAM.
- 4. En la celebración de los concursos de selección de concesionario (s) para el uso de infraestructuras del CEDESAM para la manipulación de alimentos, se observarán las siguientes reglas:
- a) La fecha, la hora y el lugar de la selección del concesionario, se establecerá con cuatro (4) días hábiles de anticipación a la celebración del acto.
- b) Las propuestas contendrán todos los documentos requeridos para el acto, los cuales se encuentran estipulados en la presente Resolución y en los términos de referencia.
- c) Las propuestas se presentarán en tres (3) sobres cerrados, uno de ellos con los documentos en original y en los otros se incluyen las respectivas copias.

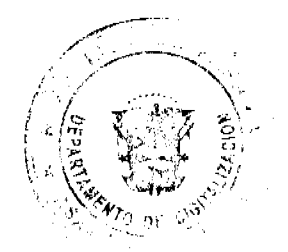

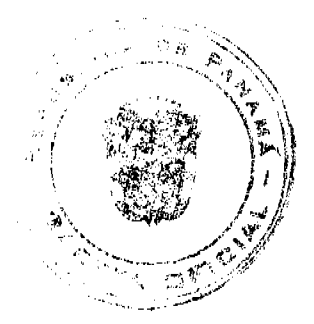

#### Gaceta Oficial Digital, viernes 19 de junio de 2009

 $15$ 

d. La recepción de los sobres se iniciará en la fecha y hora indicada para dicho acto en el anuncio de la convocatoria y se procederá a la apertura de los mismos en el orden en que hayan sido presentados, con la finalidad de revisar y leer las propuestas que pasarán inmediatamente a disposición de los miembros de la Comisión Evaluadora, para que en un término no mayor de ocho (8) días hábiles emitan el informe correspondiente. Las propuestas serán seleccionadas en base al mejor precio que ofrezcan a la ANAM, a los parámetros fijados en la presente Resolución y en los Términos de Referencia.

e. Concluido este proceso, inmediatamente la Comisión Evaluadora enviará dicho informe al Centro de Desarrollo Sostenible Ambiental (CEDESAM), con copia al Administrador o Administradora General de la Autoridad Nacional del Ambiente y a la Dirección de Fomento a la Cultura Ambiental con las recomendaciones de rechazo o aprobación de las propuestas.

5. La ANAM programará y celebrará una reunión previa, con no menos de quince (15) días calendarios a la fecha de celebración del concurso si así lo considera, con el propósito de resolver consultas y formular observaciones que puedan afectar la participación en condiciones igualitarias de los (as) posibles interesados (as), así como aclarar dudas sobre las bases del concurso u otros documentos entregados.

6. Términos de Referencia:

a. Objetivo de la concesión: Uso de infraestructura(s) en el CEDESAM para la manipulación de alimentos, que brinde a los (as) usuarios (as) alimentos bien preparados, de la mejor calidad, a un precio justo, bajo estándares de sanidad y buen servicio.

b. Conocimientos básicos por parte del concesionario y sus colaboradores en la manipulación de alimentos, tomando en cuenta entre otros aspectos fundamentales, los siguientes: combinación de los alimentos, de manera que pueda conseguirse un aporte de todos los nutrientes en la cantidad adecuada para cubrir las necesidades orgánicas; los riesgos para la salud; la prevención de las enfermedades de transmisión alimentaria y las responsabilidades en la prevención de las enfermedades de transmisión alimentaria.

c. Recursos disponibles en el área a concesionar para la manipulación de alimentos.

d. Recursos y equipos apropiados con los que debe contar el (la) concesionario (a) para la manipulación de alimentos.

e. Descripción de las actividades que confleva la manipulación de alimentos en el área a concesionar.

f. Duración de la concesión: Tres (3) años, prorrogables, en base al cumplimiento del contrato y de la presente Resolución por parte del concesionario.

g. Obligaciones y derechos de la persona natural o jurídica participante.

h. Obligaciones y derechos de la ANAM.

i. Precio base por la concesión de la(s) infraestructura(s).

j. Normas mínimas de seguridad y salud que deben ser respetadas.

k. Acondicionamiento del área concesionada para la manipulación de alimentos.

l. Cualquier otra información que la ANAM considere necesaria.

DÉCIMO PRIMERO: Los parámetros para la calificación de oferentes en el concurso de selección de concesionario o por solicitud de parte, serán estipulados con claridad en las bases formuladas para llevarlos a cabo; la calificación deberá basarse en los siguientes criterios:

- 1. Calidad de la oferta presentada, conforme a los términos de referencia.
- 2. Experiencia y solidez de la organización o empresa o persona natural solicitante en la manipulación de alimentos.
- 3. Experiencia y calificaciones del personal que ejecutará las actividades inherentes a la manipulación de alimentos.
- 4. Oferta(s) económica(s).
- 5. Cumplimiento de los requisitos señalados en la decisión séptima de la presente resolución, según se trate de persona natural o jurídica

DÉCIMO SEGUNDO: La ANAM podrá otorgar en concesión administrativa infraestructuras para la manipulación de alimentos que haya(n) sido solicitada(as) por parte interesada o en virtud de una necesidad del CEDESAM, sin tener que recurrir a un procedimiento de selección de concesionario, cuando exista la concurrencia de un solo (de una sola) interesado (a) por la(s) concesión(es) de la(s) infraestructura(s) descrita(s) por el o la solicitante, siempre y cuando se cumpla con lo que establece la presente Resolución, las normas que rigen la Contratación Pública en Panamá, las demás normas jurídicas concordantes y complementarias.

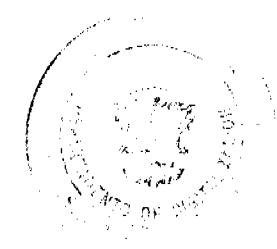

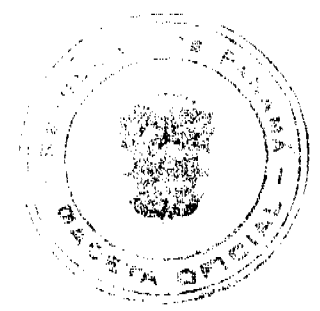

### Gaceta Oficial Digital, viernes 19 de junio de 2009

DÉCIMO TERCERO: En ningún caso, se podrán otorgar concesiones de uso de infraestructuras por solicitud de parte interesada, a través de una contratación directa, cuando el valor de las infraestructuras a concesionar, si existiese, sea superior a B/.250,000.00 (doscientos cincuenta mil balboas con 00/100) como resultado de multiplicar el canon mensual por el número de años otorgados para la concesión. En el caso que la concesión sea mayor a la cifra antes señalada, la adjudicación de la(s) infraestructura(s) para la manipulación de alimentos en el CEDESAM, deberá ser hecha por concurso de selección de concesionario establecido en la presente Resolución.

DÉCIMO CUARTO: El CEDESAM deberá convocar el acto público de conformidad a los términos establecidos en la presente Resolución y remitirá invitación a las unidades normativas y administrativas que estime conveniente, así como a la Oficina de Fiscalización de la Contraloría General de la República de la ANAM.

Dichas invitaciones así comos todos los documentos concernientes al acto, deberán formar parte del expediente administrativo y éste deberá estar debidamente foliado y legajado.

### DÉCIMO

QUINTO: El CEDESAM designará una Comisión Evaluadora para revisar las propuestas sometidas al concurso de selección del concesionario de infraestructura(s) del CEDESAM para la manipulación de alimentos, la cual será nombrada mediante Resolución motivada y estará integrada por los siguientes miembros:

- 1. El (la) Director(a) de Fomento de la Cultura Ambiental de la ANAM o la persona que él o ella designe.
- 2. El (la) Jefe (a) del Centro de Desarrollo Sostenible Ambiental (CEDESAM) o a la persona que él o ella designe.
- 3. El (la) Director(a) de Administración y Finanzas de la ANAM o la persona que él o ella designe.

DÉCIMO SEXTO: Una vez celebrado el acto presidido por el (la) funcionario (a) designado (a) remitirá el respectivo expediente a través de nota a la Comisión Evaluadora para la revisión correspondiente.

La Comisión Evaluadora, una vez tenga en su poder el expediente con los documentos del acto público, dispondrá de ocho (8) a quince (15) días laborables para emitir el informe correspondiente al CEDESAM.

DÉCIMO SÉPTIMO: Una vez enviado el expediente al CEDESAM junto con el informe emitido por la Comisión Evaluadora, el CEDESAM deberá emitir la Resolución para la firma de la Administración General que adjudica o declara desierto el acto según corresponda.

DÉCIMO OCTAVO: Una vez notificada la referida Resolución a los proponentes del acto mediante la página Web de la ANAM, por el término de cinco (5) días hábiles, quien lo considere oportuno podrá presentar a la ANAM Recurso de Reconsideración, el cual agota la vía gubernativa.

DÉCIMO NOVENO: Corresponderá a la Dirección de Administración y Finanzas de la ANAM, redactar el Contrato de Concesión para la firma de la Administradora o Administrador General, el cual una vez firmado y refrendado por la Contraloría General de la República, reposará en el respectivo expediente que se envía al CEDESAM con una copia a la Dirección de Fomento a la Cultura Ambiental, y a la Dirección de Administración y Finanzas.

VIGÉSIMO: En el expediente debidamente foliado y legajado, deberán constar además de otros documentos que correspondan, los siguientes:

- 1. Las cartas de convocatoria y las publicaciones pertinentes.
- 2. Las notas de invitación a las personas que formarán parte de la Comisión Evaluadora.
- 3. Todos los documentos entregados por los (las) interesados (as) en la concesión.
- 4. La Resolución que nombra al (a la) funcionario (a) que presidirá el acto público.
- 5. La Resolución que nombra a la Comisión Evaluadora.
- 6. La nota remisoria del (de la) funcionario(a) que preside el acto a la Comisión Evaluadora con los documentos pertinentes.
- 7. La Resolución mediante la cual se adjudica o se declara desierta la concesión.

Parágrafo: El acto será declarado desierto, cuando ningún interesado se presente al acto de selección para la concesión de infraestructura(s) en el CEDESAM para la manipulación de alimentos o ninguno de los proponentes cumpla con los requisitos exigidos para la selección de concesionario.

VIGÉSIMO PRIMERO: Si la ANAM lo considera conveniente, en caso de declararse desierto el concurso, el nuevo acto se anunciará por lo menos con diez (10) días hábiles de anticipación a la fecha en que deba llevarse a cabo.

VIGÉSIMO SEGUNDO: El plazo de una concesión podrá ser prorrogada por un término menor o igual a tres (3) años, siempre y cuando se den los siguientes hechos:

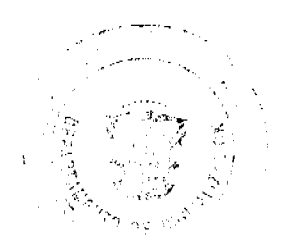

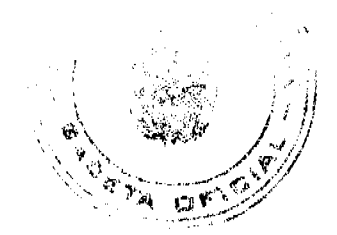

16

#### Gaceta Oficial Digital, viernes 19 de junio de 2009

- 1. Que el (la) concesionario(a) cumpla con lo estipulado en el respectivo contrato suscrito por las partes, la ley, los reglamentos y la presente resolución; así como con las normas mínimas de seguridad y salubridad que exige el Ministerio de Salud para la manipulación de alimentos, con las normas de seguridad y salud ocupacional y con aquellas establecidas por el Cuerpo de Bomberos de Panamá para la seguridad contra incendios y las buenas condiciones de la(s) infraestructura(s).
- 2. Que el (la) concesionario(a) se encuentre a paz y salvo con la ANAM.
- 3. Que no existan en contra del (de la) concesionario(a), quejas o denuncias formales ante la ANAM por parte de los (las) funcionarios(as) del CEDESAM y/o de las personas que participen en los diferentes programas de investigación, capacitación y extensión educativa, relacionadas con la manipulación inadecuada de los alimentos, preparación incorrecta de los mismos, precios no justos y falta de: calidad, de estándares de sanidad y buen servicio.
- 4. Que la ANAM no invoque perjuicio alguno derivado de la concesión administrativa.

VIGÉSIMO TERCERO: Las concesiones de uso de infraestructura(s) en el CEDESAM, se pagarán en dinero efectivo o cheque certificado de manera mensual, cuyo monto será estipulado en el respectivo contrato de concesión.

VIGÉSIMO CUARTO: Los ingresos por concepto de las mensualidades por el pago de las concesiones, así como cualquier otro tipo de ingreso que el (la) concesionario(a) deba consignar a la ANAM, serán depositados en la cuenta del CEDESAM.

VIGÉSIMO QUINTO: El (la) Jefe (a) del CEDESAM o a quien éste (o ésta) designe, deberá realizar inspecciones y supervisiones trimestralmente a las estructuras y cuando así lo estime conveniente, como también evaluará el cumplimiento de las actividades contenidas en el contrato de concesión. El resultado de esta gestión, será presentado en informes escritos que serán enviados a la Dirección de Administración y Finanzas, con copia a la Dirección de Fomento de la Cultura Ambiental de la ANAM, en un plazo no mayor de quince (15) días hábiles una vez se lleve a cabo la inspección y supervisión pertinente.

VIGÉSIMO SEXTO: Las causales inherentes al (a la) concesionario(a) para la Resolución Administrativa del contrato de concesión administrativa por el uso de (s) infraestructura(s) del CEDESAM para la manipulación de alimentos, son las siguientes:

- 1. Incumplimiento y negligencia comprobada de las obligaciones emanadas del contrato de concesión, en la presente Resolución y en las normas que regulan la contratación pública en Panamá.
- 2. Trasgresión de las normas relativas al ambiente, la salud ocupacional, de seguridad e higiene del trabajo.
- 3. Por la manipulación inadecuada de los alimentos y/o por la preparación incorrecta de los mismos y/o por presentar precios no justos y/o por la falta de: calidad, de estándares de sanidad y buen servicio.

VIGÉSIMO SÉPTIMO: Otras causales para la Resolución Administrativa del contrato de concesión por el uso de infraestructura(s) del CEDESAM para la manipulación de alimentos, son las siguientes:

- 1. En el caso de empresas privadas, por quiebra o el concurso de acreedores del concesionario o por encontrarse éste en estado de suspensión o cesación de pagos, sin que se haya producido la declaratoria de quiebra correspondiente.
- 2. La disolución del concesionario o de alguna de las sociedades que integren un consorcio o asociación accidental, salvo que los demás miembros del consorcio o asociación puedan cumplir con el contrato de concesión.
- 3. Por mutuo acuerdo de las partes contratantes.
- 4. Por muerte del (de la) concesionario(a) en el caso de persona natural, ya que si es persona jurídica, la Junta Directiva pertinente podrá proceder en el menor tiempo posible a escoger un (a) representante legal.

VIGÉSIMO OCTAVO: Cuando exista un daño atribuible a la gestión del (de la) concesionario(a), la terminación del contrato, ya sea por vencimiento o por cancelación, no extingue la responsabilidad del (de la) concesionario(a) de indemnizar y reparar el daño causado, sin perjuicio de las acciones civiles y penales que por ley correspondan.

VIGÉSIMO NOVENO: El incumplimiento por parte del (de la) concesionario(a) de cualquiera de las obligaciones del contrato tendrá como consecuencia, la imposición de sanciones previstas en las normas de contratación pública, en el contrato de concesión y en la presente Resolución.

TRIGÉSIMO: El (la) concesionario(a) será sancionado(a) conforme a las normas jurídicas correspondientes y a la presente Resolución, cuando cometa las siguientes infracciones:

- 1. Incumplimiento de cualquiera de las obligaciones emanadas del contrato de concesión.
- 2. Trasgresión de las normas relativas al ambiente, la salud ocupacional, de seguridad e higiene del trabajo.
- 3. Retraso en el pago a la ANAM, de la(s) mensualidad (es) acordada(s) en el contrato de concesión. Se considerará justificado el retraso del pago, cuando debido a caso fortuito o de fuerza mayor, se afecte directamente la persona natural o el representante legal, por lo que en la fecha estipulada se les hace imposible hacer efectivos los pagos correspondientes.

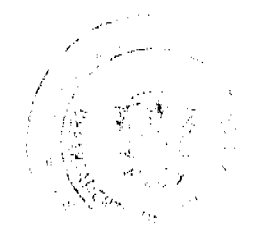

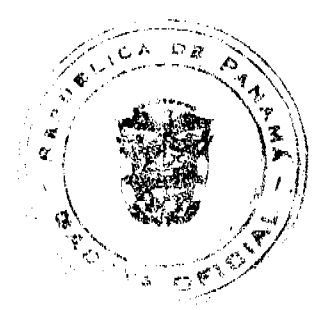

#### Gaceta Oficial Digital, viernes 19 de junio de 2009

TRIGÉSIMO PRIMERO: Adicionalmente a las sanciones aplicables por las causales antes descritas, el concesionario infractor está en la obligación de sanear y restaurar la(s) infraestructura(s) afectadas, en el caso que proceda.

TRIGÉSIMO SEGUNDO: Toda sanción impuesta al amparo de la presente Resolución, podrá dar lugar a la interposición del Recurso de Reconsideración, que agota la vía gubernativa, dentro de los cinco (5) días siguientes a la notificación de la Resolución mediante la cual se impone la respectiva sanción.

TRIGÉSIMO TERCERO: La presente Resolución tendrá vigencia a partir de su publicación en Gaceta Oficial.

FUNDAMENTO DE DERECHO: Ley 41 de 1 de julio de 1998; Artículo 1 de la Ley 22 de 27 de junio de 2006; y demás normas concordantes y complementarias.

Dado en la ciudad de Panamá, a los seis (6) días del mes de abril del año 2009.

#### COMUNÍQUESE Y CÚMPLASE,

#### **LIGIA C. DE DOENS**

Ministra en Asuntos Relacionados con la Conservación del Ambiente y Administradora General

## ENTRADA. 52-07

DEMANDA CONTENCIOSO ADMINISTRATIVA DE NULIDAD, interpuesta por el Licenciado Carlos Herrera Morán, actuando en representación de UNIÓN NACIONAL DE CENTROS EDUCATIVOS PARTICULARES (UNCEP), para que sea declarado nulo por ilegal, la Resolución No. 3 del 22 de septiembre de 2006, emitida por el Ministerio de Educación.

# CORTE SUPREMA DE JUSTICIA - SALA TERCERA DE LO CONTENCIOSO ADMINISTRATIVO.-

Panamá, diecinueve (19) de agosto de dos mil ocho (2008).

# **VISTOS:**

El licenciado Carlos Herrera Morán, actuando en nombre y representación de UNIÓN NACIONAL DE CENTROS EDUCATIVOS PARTICULARES (UNCEP), interpuso demanda contencioso-administrativa de nulidad, para que la Resolución N°3 del 22 de septiembre de 2006, emitida por el Ministerio de Educación sea declarada nulo, por ilegal.

Luego de admitida la demanda se corrió traslado al Procurado de la Administración por el término de cinco días y se solicitó al Ministerio de Educación que en el mismo termino rindiera un informe explicativo de conducta.

#### 1. ACTO ADMINISTRATIVO IMPUGNADO

La resolución demandada ordena un aumento al salario base de los educadores del Ministerio de Educación de noventa balboas (B/90.00) mensuales desglosado en tres periodos: B/.55.00 mensuales a partir del 1 dc enero de 2007, B/.25.00 mensuales a partir del 1 de enero de 2008 y B/.10.00 mensuales a partir del último trimestre de 2008.

#### 2. FUNDAMENTO DE LA DEMANDA

El apoderado judicial de la UNCEP señala en los hechos que fundamentan la demanda que la Ley Orgánica del Ministerio de Educación aprobada por la Ley 47 de 24 de septiembre de 1946, derogada, modificada y adicionada por la Ley 34 de 6 de junio de 1995 y unificada y ordenada numéricamente a través del Decreto Ejecutivo N°305 de 30 de abril de 2004, que aprueba el texto único de la Ley 47 de 1946, en su artículo 131 establece que la relación laboral entre los centros educativos particulares y los educadores de entidades privadas se regirán por las normas estipuladas del Código de Trabajo.

Señala que a raíz de la huelga que protagonizaron los educadores del sector público en el 2006, se celebró el 15 de septiembre de 2006 un Acuerdo entre el Ministerio de Educación y los gremios que integran el Frente de Acción Magisterial y la Asociación de Educadores Chiricanos, en el cual se estableció un aumento al salario base de los educadores del Sistema Educativo.

Con ocasión del acuerdo de huelga se expidió la resolución que se impugna, haciendo extensivo dicho aumento a los educadores de los centros de enseñanzas particulares, sin que previamente se consultar con dichos centros educativos o sus organizaciones gremiales y sin tener competencia para ello.

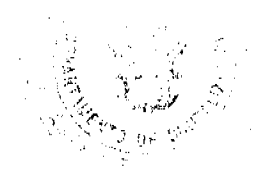

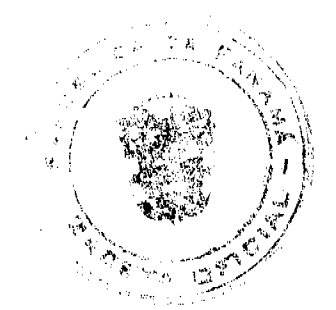

#### Gaceta Oficial Digital, viemes 19 de junio de 2009

19

### 3. DISPOSICIONES INFRINGIDAS Y CONCEPTO DE LA VIOLACIÓN

La primera norma que se estima infringida es el artículo 131 del Decreto Ejecutivo N°305 de 30 de abril de 2004, que al tenor dice:

"Artículo 131: Los educadores de las escuelas particulares tendrán los mismos deberes y derechos que poseen lo educadores del sector oficial, establecidos en la ley 47 de 1946.

La relación laboral se regirá por las normas estipuladas en el Código de Trabajo.

El régimen salarial de los educadores de las escuelas particulares y el escalafón de categorias, no podrá ser menores a lo establecido por loe educadores de las escuelas oficiales."

La norma transcrita se considera vulnerada porque al estatuirse que la relación laboral entre los centros educativos particulares y los educadores del sector privado se regirán por las normas del Código de Trabajo, la competencia privativa para fijar el salario mínimo para los docentes del sector privado es de la Comisión Nacional de Salario Mínimo, en virtud de lo consagrado en el artículo 174 del Código de Trabajo. Por consiguiente, al pretender que el aumento a los educadores del sector público sea extensivo a los del sector privado se viola la norma en cuestión, y el principio de legalidad administrativa.

La segunda norma que se considera vulnerada es el artículo 322 del Decreto Ejecutivo 305 de 30 de abril de 2004, cuyo texto literal dice así:

"Artículo 322: Lo educadores y padres de familia participarán en la toma de decisiones para la solución de los problemas de la comunidad que afecten a la educación, por medio de asociaciones gremiales, asambleas pedagógicas, centros de colaboración y organizaciones cívicas."

En síntesis los cargos de violación formulados a esta norma giran en torno a que el acto impugnado no es producto de una amplia y profunda consulta a la comunidad educativa, sobre todo del sector particular, siendo que el problema planteado afecta al Sistema Educativo Nacional.

# 4. INFORME DE CONDUCTA DEL FUNCIONARIO DEMANDADO

Pese a que fue solicitado el informe explicativo de conducta al Ministro de Educación, mediante Oficio N°695 de 7 de junio de 2007, no fue remitido el informe a esta Superioridad.

### 5. OPINIÓN DE LA PROCURADURÍA DE LA ADMINISTRACIÓN

El Procurador de la Administración, que interviene en el presente caso en interés de la Ley, mediante Vista N°712 de 28 de septiembre de 2007, solicita a los Honorables Magistrados que integran esta Sala, declaren que no es ilegal la Resolución N°3 de 22 de septiembre de 2006.

Esta solicitud se fundamenta en que el acto impugnado se encuentra dirigido únicamente a los educadores del Ministerio de Educación, tal como se señala en el artículo 1 de la resolución y no se observa que la institución demandada haya pretendido extender su campo de aplicación al sector privado, quienes están sujetos a las normas del Código de Trabajo.

## **6. EXAMEN DE LA SALA**

Culminados los trámites procesales correspondientes, esta Sala procede al análisis de legalidad del acto impugnado, en razón de los cargos formulados por el actor.

El acto cuya nulidad se solicita es la Resolución Nº3 de 22 de septiembre de 2006, emitida por el Ministerio de Educación, considerando la parte demandante que vulnera los artículo 131 y 322 del Decreto Ejecutivo 305 de 30 de abril de 2004, después de argumentar que se pretende extender los efectos de dicho acto a los educadores del sector privado, que de conformidad con las normas demandadas, se rige por las disposiciones del Código de Trabajo y considerando que las decisiones adoptadas en dicha resolución no fueron consultada con la comunidad educativa del sector privado.

La Resolución Nº3 de 22 de septiembre de 2006, en su artículo 1, ordena un aumento de B/90.00 mensuales a los educadores del Ministerio de Educación, reconociéndolos de manera escalonada desde enero de 2007 al último trimestre de 2009 y se observa en la parte motiva del acto que sólo se hace referencia a la viabilidad del aumento salarial para los educadores del Ministerio de Educación, por lo que es de lugar, concluir que los efectos del acto impugnado sólo afectan a los educadores del sector público.

En este sentido, no resultan probados los cargos de violación presentados por la UNCEP, ya que no se ha demostrado en el expediente que el Ministerio de Educación, a través del acto impugnado, o de ninguna otra actuación, haya pretendido extender los efectos de la resolución impugnada a los educadores que laboran en el sector privado, que tal como está regulado en el artículo 131 del Decreto de Gabinete N°305 de 2004, su relación laboral se rigen por las normas del Código de Trabaio.

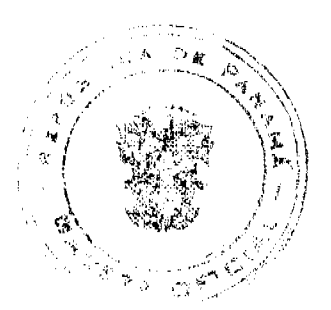

#### Gaceta Oficial Digital, viemes 19 de junio de 2009

En virtud de lo anterior, reiteramos lo expuesto en el Auto que niega la solicitud de suspensión provisional del acto, en cuanto a que la viabilidad de la variación de la tasa de salario mínimo aplicable al sector educativo particular debe ser sometida a las exigencia procedimentales que regula el Código de Trabajo, con la intervención de la Comisión Nacional de Salario Minimo, organismo que le compete formular, en un periodo determinado, las recomendaciones al Órgano Ejecutivo, quien le corresponde establecerlo por Decreto, en acatamiento de lo que dispone el artículo 174 del Código de Trabajo.

Por consiguiente, la Sala Tercera de la Corte Suprema de Justicia, administrando justicia en nombre de la República y por Autoridad de la Ley, DECLARA QUE NO ES ILEGAL la Resolución Nº3 del 22 de septiembre de 2006, emitida por el Ministerio de Educación.

# NOTIFÍQUESE,

ADAN ARNULFO ARJONA L.

**VICTOR L. BENAVIDES P.** 

**JACINTO A. CARDENAS** 

### **JANINA SMALL**

**SECRETARIA** 

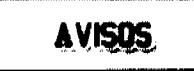

AVISO. Para dar cumplimiento al Artículo No. 777 del Código de Comercio, la señora YOLETH TORRENTE, le traspasa al señor CESAR SUAREZ, con cédula No. 8-490-644, el establecimiento comercial denominado TIENDA DE LICORES LA NEGRITA, ubicado en el corregimiento de Barrio Colón, Plaza Italia, La Chorrera. Atentamente. YOLETH TORRENTE. L. 201-319446. Primera publicación.

AVISO. Para dar cumplimiento al Artículo 777 del Código de Comercio, aviso al público en general que yo, NIKEMO ATILE VERGARA, con cédula de identidad personal No. 2-86-1189, en mi condición de propietario del establecimiento comercial denominado JORONCITO LA ECONÓMICA, ubicado en Río Grande, distrito de Penonomé, con licencia comercial tipo B No. 16198 expedida el 11 de septiembre de 1989, el cual se dedica a las actividades de venta de licores y cervezas en envases abiertos y comidas preparadas; he traspasado dicho establecimiento comercial a RITA CECILIA ORTEGA, con cédula de identidad personal No. 2-147-812. Atentamente, Nikemo Vergara M. Céd. No. 2-86-1189. L. 201-319915. Primera publicación.

AVISO. Por este medio y para los efectos del Artículo 777 del Código de Comercio, se notifica al público que MARCIAL, S.A. (antes CISNUROS Y ASOCIADOS, S.A.), sociedad anónima panameña, inscrita a Ficha 612308, Documento 1328795, de la Sección de Mercantil del Registro Público, ha vendido a COMERCIALIZADORA CARVAL, S.A., sociedad anónima inscrita a Ficha No. 662379, documento 1580099 de la sección de Mercantil del Registro Público de Panamá, activos substanciales pertenecientes al establecimiento comercial denominado FRUTI JUGOS CAFÉ - MUSIC CAFÉ RESTAURANT, ubicado en el corregimiento de Bella Vista, Urbanización Bella Vista, Calle 53, Edificio Royal Centerl, local 21, distrito de Panamá y que ha venido operando al amparo del aviso de operación No. 1328795-1-612308-2008-144715, por lo que solicitan a los acreedores de tal establecimiento, de haberlos, que comparezcan ante el establecimiento de FRUTI JUGOS CAFÉ - MUSIC CAFÉ RESTAURANT ubicado en el corregimiento de Bella Vista, urbanización Bella Vista, Calle 53, Edificio Royal Center, Local 21, distrito de Panamá, a fin de formular algún reclamo que pudiera estar bien fundado. Firma: LUIS MARÍA TOVAR FONSECA (MARCIAL, S.A.) y LUCAS VALDERRAMA (COMERCIALIZADORA CARVAL, S.A.). L. 201-319964. Primera publicación

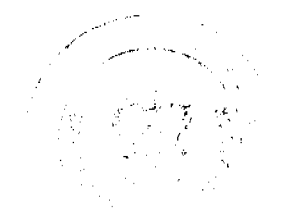

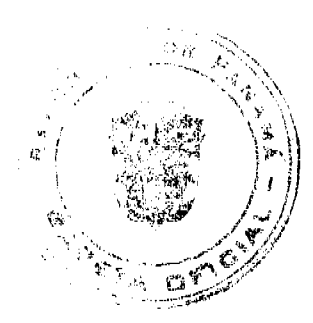

AVISO DE DISOLUCIÓN. Por medio de la Escritura Pública No. 10,342 de 5 de junio de 2009, de la Notaría Primera del Circuito de Panamá, registrada el 11 de junio de 2009, a la Ficha 152903, Documento 1593332, de la Sección de Mercantil del Registro Público de Panamá, ha sido disuelta la sociedad "SOGENA FINANCE S.A.". L. 201-319893. Única publicación.

No.26307

#### Gaceta Oficial Digital, viernes 19 de junio de 2009

 $21$ 

REPÚBLICA DE PANAMÁ, REGISTRO PÚBLICO DE PANAMÁ. CERTIFICA CON VISTA A LA SOLICITUD 137644. OUE LA SOCIEDAD: COGNATE INVESTMENT S.A. Se encuentra registrada la Ficha 497453, Doc. 809095, desde el siete de julio de dos mil cinco. DISUELTA. Que por medio de Escritura Pública número 3320 del 20 de mayo de 2009, la Sociedad COGNATE INVESTMENT S.A. sea disuelta, la cual consta en Documento 1591118, Ficha 497453 en la Sección de Mercantil el 08 de junio de 2009. Expedido y firmado en la provincia de Panamá, el diez de junio de dos mil nueve a las 04:40:48, p.m. Nota: Esta certificación pagó derechos por un valor de B/.30.00, comprobante No. 09-137644. No. Certificado: S. Anónima - 057252, fecha: miércoles, 10 de junio de 2009. LUIS E. CHEN, Certificador. //ELQUI// . L- 201-319951. Única publicación.

EDICTO EMPLAZATORIO 82. La suscrita Juez Quinta Suplente del Circuito Judicial de Panamá Ramo Civil, por este medio, HACE SABER; Que en el proceso de Sucesión Intestada de AGUSTÍN MARCIAGA MORALES (q.e.p.d.), se ha dictado un auto cuya fecha y parte resolutiva es del tenor siguiente: "JUZGADO QUINTO DE CIRCUITO DE LO CIVIL DEL PRIMER CIRCUITO JUDICIAL DE PANAMÁ. Panamá, cuatro (4) de junio de dos mil nueve (2009). AUTO No. 545. VISTOS: ............ En atención a las consideraciones que anteceden, la SUSCRITA JUEZ SUPLENTE QUINTA DE CIRCUITO DE LO CIVIL DEL PRIMER CIRCUITO JUDICIAL DE PANAMÁ, administrando justicia en nombre de la República y por Autoridad de la Ley, DECLARA. PRIMERO: Que en este Juzgado está abierto el proceso de SUCESIÓN INTESTADA de AGUSTÍN MARCIAGA MORALES (q.e.p.d.) desde el día (16) de febrero de 2009, fecha de su defunción (ver fs. 4). SEGUNDO: Que es su heredera sin perjuicio de terceros, y ORDENA: Que comparezcan al proceso todas las personas que tengan interés en él, dentro de un término de diez (10) días hábiles, contados a partir de la última publicación del edicto de esta resolución. Póngase esta resolución en conocimiento del público por medio de un edicto, el cual deberá publicarse tres veces en un periódico de circulación nacional y fijarse en la secretaría del Tribunal por un término de diez (10) días; contados desde la fecha de la última publicación. Entréguese a la parte actora copias del mencionado edicto a fin de que lo haga publicar. FUNDAMENTO DE DERECHO: Artículo 1530 del Código Judicial. Notifiquese, (fdo.) LA JUEZ SUPLENTE, LICDA. MARIETA ABREGO. (fdo.) LA SECRETARIA, LICDA. LUCENIA HAWKINS". Por tanto se fija el presente Edicto Emplazatorio No. 82 en un lugar visible de esta secretaría y copia del mismo se pone a disposición de la parte interesada para su publicación en un diario de circulación nacional por tres veces consecutivas lo que se hace hoy 11/06/2009. LA JUEZ SUPLENTE, LICDA. MARIETA ABREGO. LA SECRETARIA, LICDA. LUCENIA HAWKINS. L. 201-319974. Primera publicación.

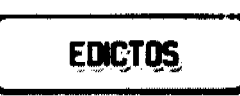

REPÚBLICA DE PANAMÁ MINISTERIO DE DESARROLLO AGROPECUARIO. REGIÓN No. 6, BUENA VISTA COLÓN DEPARTAMENTO DE REFORMA AGRARIA EDICTO No. 3-160-09. El Suscrito Funcionario Sustanciador de la Dirección Nacional de Reforma Agraria, en la provincia de Colón al público, HACE CONSTAR: Que el señor (a) MIGUEL ANGEL ALVEO GONDOLA, con cédula de identidad personal No. 3-91-82, vecino (a) de Rio Indio, corregimiento de Río Indio, distrito de Donoso, provincia de Colón, ha solicitado a la Dirección Nacional de Reforma Agraria, mediante solicitud de adjudicación No. 3-21-96 del 26 de enero de 1996 y según plano aprobado No. 302-05-3515 del 5 de septiembre de 1997, la adjudicación a título oneroso de una parcela de terreno patrimonial adjudicable, con una superficie de 14 Has. + 2571.93 Mts.2, que forma parte de la Finca No. 72, Tomo No. 3, Folio No. 258, propiedad del Ministerio de Desarrollo Agropecuario. El terreno está ubicado en la localidad de Pilón, corregimiento de Río Indio, distrito de Donoso, provincia de Colón, comprendido dentro de los siguientes linderos. Norte: Quebrada Pilón, Juan Vásquez, Sur: Juan Góndola, camino de 25.00 metros, Este: Juan Vásquez, Oeste: Amado Leones Hernández, Lino Mora, quebrada Pilón. Para los efectos legales se fija este Edicto en lugar visible de este Despacho, en la Alcaldía de Donoso, en la corregiduría de Río Indio y copia del mismo se le entregará al interesado para que lo haga publicar en los órganos de publicidad correspondientes, tal como lo ordena el artículo 108 del Código Agrario. Este Edicto tendrá una vigencia de quince (15) dias a partir de la última publicación. Dado en Buena Vista, a los 15 días del mes de junio de 2009. (fdo.) LICDO. JUAN ALVAREZ. Funcionario Sustanciador Encargado. (fdo.) DANELYS R. DE RAMÍREZ. Secretaria Ad-Hoc. L.201-319940.

REPÚBLICA DE PANAMÁ MINISTERIO DE DESARROLLO AGROPECUARIO DIRECCIÓN NACIONAL DE REFORMA AGRARIA REGIÓN No. 1, CHIRIQUÍ. EDICTO No. 286-2009. EL SUSCRITO FUNCIONARIO SUSTANCIADOR DE LA REFORMA AGRARIA DEL MINISTERIO DE DESARROLLO AGROPECUARIO DE CHIRIQUÍ, AL PÚBLICO; HACE SABER: Que el señor (a) JUANA PINEDA CORONEL, vecino (a) del

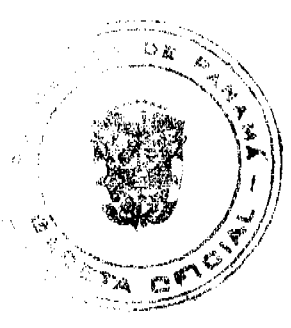

#### Gaceta Oficial Digital, viernes 19 de junio de 2009

 $\overline{22}$ 

corregimiento de Puerto Armuelles, distrito de Barú, portador de la cédula de identidad personal No. 4-45-147, ha solicitado a la Dirección de Reforma Agraria, mediante solicitud No.4-0094-08, la adjudicación a Título Oneroso de dos (2) globos de terrenos adjudicables, con una superficie de: Globo A: 14 Has. + 1721.79 mts., ubicada en la localidad de Guanábano, corregimiento de Cabecera, distrito de Barú, província de Chiriquí, según plano aprobado No. 402-01-22127, cuyos linderos son los siguientes: Norte: Evaristo Pimentel. Sur: Noel Gutiérrez Arcia. Este: Camino. Oeste: Noel Gutiérrez Arcia. Y la superficie de: Globo B: 17 Has. + 2241.06 m2, ubicado en Guanábano, corregimiento de Cabecera, distrito de Barú, cuyos linderos son los siguientes: Norte: Brazo de río Guanábano y Emérito Samudio De León. Sur: Camino. Este: Camino. Oeste: Camino. Y la superficie de Globo C: 30 Has. + 2162.15 mts., ubicado en Guanábano, corregimiento de Cabecera, distrito de Barú, cuyos linderos son los siguientes: Norte: Emérito Samudio De León. Sur: Noel Gutiérrez Arcia y quebrada sin nombre. Este: Emérito Samudio De León. Oeste: Camino. Para efectos legales se fija el presente Edicto en lugar visible de este Despacho, en la Alcaldía de Barú o en la corregiduría de Cabecera y copias del mismo se entregarán al interesado para que las haga publicar en los órganos de publicidad correspondientes, tal como lo ordena el artículo 108 del Código Agrario. Este Edicto tendrá una vigencia de quince (15) días a partir de su última publicación. Dado en David, a los 8 días del mes de junio de 2009. (fdo.) ING. FULVIO ARAUZ G. Funcionario Sustanciador. (fdo.) LCDA. MIRNA S. CASTILLO G. Secretaria Ad-Hoc. L.201-319509.

REPÚBLICA DE PANAMÁ MINISTERIO DE DESARROLLO AGROPECUARIO DIRECCIÓN NACIONAL DE REFORMA AGRARIA REGIÓN No. 1, CHIRIQUÍ. EDICTO No. 287-2009. EL SUSCRITO FUNCIONARIO SUSTANCIADOR DE LA REFORMA AGRARIA DEL MINISTERIO DE DESARROLLO AGROPECUARIO DE CHIRIQUÍ, AL PÚBLICO; HACE SABER: Que el señor (a) JUANA PINEDA CORONEL, vecino (a) del corregimiento de Puerto Armuelles, distrito de Barú, portador de la cédula de identidad personal No. 4-45-147, ha solicitado a la Dirección de Reforma Agraria, mediante solicitud No.4-0094-08, la adjudicación a Título Oneroso de dos (2) globos de terrenos adjudicables, con una superfície de: Globo A: 10 Has. + 2442.17 mts., ubicada en la localidad de Guanábano, corregimiento de Cabecera, distrito de Barú, provincia de Chiriquí, según plano aprobado No. 402-01-22127, cuyos linderos son los siguientes: Norte: Camino, Evaristo Pimentel y Emérito Samudio De León. Sur: Fidel Ruiz Pineda. Este: Emérito Samudio De León. Oeste: Camino. Y la superficie de: Globo B: 4 Has. + 0383.89 m2, ubicado en Guanábano, corregimiento de Cabecera, distrito de Barú, cuyos linderos son los siguientes: Norte: Noel Gutiérrez Arcia. Sur: Evaristo Pimentel. Este: Camino. Oeste: Noel Gutiérrez Arcia. Y la superficie de Globo C: 0 Has. + 3351.77 mts., ubicado en Guanábano, corregimiento de Cabecera, distrito de Barú, cuyos linderos son los siguientes: Norte: Camino. Sur: Fidel Ruiz Pineda. Este: Camino. Oeste: Camino. Para efectos legales se fija el presente Edicto en lugar visible de este Despacho, en la Alcaldía de Barú o en la corregiduría de Cabecera y copias del mismo se entregarán al interesado para que las haga publicar en los órganos de publicidad correspondientes, tal como lo ordena el artículo 108 del Código Agrario. Este Edicto tendrá una vigencia de quince (15) días a partir de su última publicación. Dado en David, a los 8 días del mes de junio de 2009. (fdo.) ING. FULVIO ARAUZ G. Funcionario Sustanciador. (fdo.) LCDA. MIRNA S. CASTILLO G. Secretaria Ad-Hoc. L.201-319508.

EDICTO No. 234 DIRECCIÓN DE INGENIERÍA MUNICIPAL DE LA CHORRERA. SECCIÓN DE CATASTRO ALCALDÍA MUNICIPAL DEL DISTRITO DE LA CHORRERA. LA SUSCRITA ALCALDESA DEL DISTRITO DE LA CHORRERA, HACE SABER: QUE EL SEÑOR (A) TELVIA ELCIRA LUCAR DE GRACIANI, panameña, mayor de edad, casada, oficio ama de casa, con residencia en barriada La Tulihueca, casa No. 5027, portadora de la cédula de identidad personal No. 8-173-3, en su propio nombre o representación de su propia persona, ha solicitado a este Despacho que se le adjudique a Título de Plena Propiedad, en concepto de venta de un lote de terreno Municipal Urbano, localizado en el lugar denominado Calle Cortez, de la Barriada La Tulihueca, Corregimiento Barrio Balboa, donde se llevará a cabo una construcción distinguido con el número \_\_, y cuyos linderos y medidas son los siguientes: Norte: Calle Cortez con: 20.00 Mts. Sur: Resto de la finca 6028, Tomo 194, Folio 104, propiedad del Municipio de La Chorrera con: 20.00 Mts. Este: Resto de la finca 6028, Tomo 194, Folio 104, propiedad del Municipio de La Chorrera con: 30.00 Mts. Oeste: Resto de la finca 6028, Tomo 194, Folio 104, propiedad del Municipio de La Chorrera con: 30.00 Mts. Área total del terreno seiscientos metros cuadrados (600.00 Mts.2). Con base a lo que dispone el Artículo 14 del Acuerdo Municipal No. 11 del 6 de marzo de 1969, se fija el presente Edicto en un lugar visible al lote de terreno solicitado, por el término de diez (10) días, para que dentro de dicho plazo o término pueda oponerse la (s) que se encuentran afectadas. Entréguesele, sendas copias del presente Edicto al interesado, para su publicación por una sola vez en un periódico de gran circulación y en la Gaceta Oficial. La Chorrera, 6 de julio de dos mil. La Alcaldesa: (fdo.) SRA. LIBERTAD BRENDA DE ICAZA A. Jefe de la Sección de Catastro: (fdo.) SRA. CORALIA B. DE ITURRALDE. Es fiel copia de su original. La Chorrera, seis (6) de julio de dos mil. SRA. CORALIA B. DE ITURRALDE. Jefe de la Sección de Catastro Municipal. L. 201-319942.

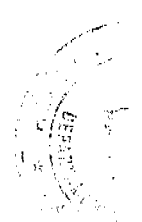

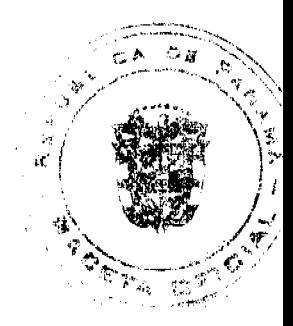

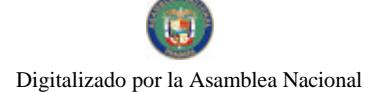

23

REPÚBLICA DE PANAMÁ MINISTERIO DE DESARROLLO AGROPECUARIO DIRECCIÓN NACIONAL DE REFORMA AGRARIA REGIÓN No. 5, PANAMÁ OESTE. EDICTO No. 231-DRA-2009. El Suscrito Funcionario Sustanciador de la Dirección Nacional de Reforma Agraria, en la provincia de Panamá al público. HACE CONSTAR: Que el señor (a) ELIZABETH VALDES DE FRUTO, vecino (a) de Llano Largo, del corregimiento Playa Leona, distrito de La Chorrera, provincia de Panamá, portador de la cédula de identidad personal No. 8-463-444, ha solicitado a la Dirección Nacional de Reforma Agraria, mediante solicitud No. 8-5-517-2005 del 4 de septiembre de 2008, según plano aprobado No. 807-16-20172, la adjudicación del título oneroso de una parcela de tierra patrimonial adjudicable, con una superficie de 0 Has. + 575.95 M2, que será segregada de la finca No. 671, inscrita al tomo 14, folio 84, de propiedad del Ministerio de Desarrollo Agropecuario. El terreno está ubicado en la localidad de Llano Largo, corregimiento de Playa Leona, distrito de La Chorrera, provincia de Panamá, comprendido dentro de los siguientes linderos. Norte: Camino de tierra hacia carretera principal Llano Largo y hacia otros lotes. Sur: Isauro Arroyo. Este: Elizabeth Valdés de Fruto. Oeste: Mauricio Hernández. Para los efectos legales se fija el presente Edicto en lugar visible de este Despacho, en la Alcaldía del distrito de La Chorrera, o en la corregiduría de Playa Leona. Y copia del mismo se le entregará al interesado para que lo haga publicar en los órganos de publicidad correspondientes, tal como lo ordena el artículo 108 del Código Agrario. Este Edicto tendrá una vigencia de quince (15) días a partir de la última publicación. Dado en Capira a los 5 días del mes de junio de 2009. (fdo.) ING. MIGUEL MADRID. Funcionario Sustanciador. (fdo.) ANÍBAL TORRES. Secretario Ad-Hoc. L.201-319719.

REPÚBLICA DE PANAMÁ MINISTERIO DE DESARROLLO AGROPECUARIO DIRECCIÓN NACIONAL DE REFORMA AGRARIA REGIÓN No. 5, PANAMÁ OESTE. EDICTO No. 244-DRA-2009. El Suscrito Funcionario Sustanciador de la Dirección Nacional de Reforma Agraria, del Ministerio de Desarrollo Agropecuario, en la provincia de Panamá. HACE CONSTAR: Que el señor (a) CARLOS AUGUSTO ESPINOSA BARRIOS, vecino (a) de Calle Paraíso, del distrito de La Chorrera, provincia de Panamá, portador de la cédula de identidad personal No. 8-700-2395, ha solicitado a la Dirección Nacional de Reforma Agraria, mediante solicitud No. 8-5-161-2007 del 28 de marzo de 2007, según plano aprobado No. 807-05-19091, la adjudicación a título oneroso de una parcela de tierra baldía nacional adjudicable, con una superficie de 4 Has. + 5985.51 M2, ubicada en la localidad de La Celestina, corregimiento El Arado, distrito de La Chorrera, provincia de Panamá, comprendida dentro de los siguientes linderos. Norte: José De la Cruz Gómez Soto, Carlos Augusto Espinosa Barahona. Sur: Camino de tierra hacia otras fincas a Río Congo. Este: Fundación Cinrosus y quebrada sin nombre. Oeste: Cabecera del río El Arado, Jacinto Sánchez Acevedo. Para los efectos legales se fija el presente Edicto en lugar visible de este Despacho, en la Alcaldía del distrito de La Chorrera, o en la corregiduría de El Arado, copia del mismo se le entregará al interesado para que lo haga publicar en los órganos de publicidad correspondientes, tal como lo ordena el artículo 108 del Código Agrario. Este Edicto tendrá una vigencia de quince (15) días a partir de la última publicación. Dado en Capira a los 11 días del mes de junio de 2009. (fdo.) ING. MIGUEL MADRID. Funcionario Sustanciador. (fdo.) ANÍBAL TORRES. Secretario Ad-Hoc. L.201-319959.

REPÚBLICA DE PANAMÁ MINISTERIO DE DESARROLLO AGROPECUARIO DIRECCIÓN NACIONAL DE REFORMA AGRARIA REGIÓN No. 5, PANAMÁ OESTE. EDICTO No. 245-DRA-2009. El Suscrito Funcionario Sustanciador de la Dirección Nacional de Reforma Agraria, del Ministerio de Desarrollo Agropecuario, en la provincia de Panamá. HACE CONSTAR: Que el señor (a) JENNIFER EUGENIA QUINTERO GUTIERREZ, vecino (a) de Avenida Balboa, del distrito de Panamá, provincia de Panamá, portador de la cédula de identidad personal No. 8-800-1691, ha solicitado a la Dirección Nacional de Reforma Agraria, mediante solicitud No. 8-5-216-2006 del 13 de abril de 2006, según plano aprobado No. 804-03-19994, la adjudicación a título oneroso de una parcela de tierra baldía nacional adjudicable, con una superficie de 8 Has. + 1481.32 M2, ubicada en la localidad de La Chepa, corregimiento Buenos Aires, distrito de Chame, provincia de Panamá, comprendida dentro de los siguientes linderos. Norte: Quebrada La Chepa y Nilo Morales. Sur: Herminio Morán y Mabel Alicia Gutiérrez Quintero. Este: Lizbeth Montenegro Díaz y Miguel Aquiles Montenegro Díaz y Eligio Núñez Núñez y servidumbre hacia carretera principal. Oeste: Herminio Morán y quebrada La Chepa. Para los efectos legales se fija el presente Edicto en lugar visible de este Despacho, en la Alcaldía del distrito de Chame, o en la corregiduría de Buenos Aires, copia del mismo se le entregará al interesado para que lo haga publicar en los órganos de publicidad correspondientes, tal como lo ordena el artículo 108 del Código Agrario. Este Edicto tendrá una vigencia de quince (15) días a partir de la última publicación. Dado en Capira a los 11 días del mes de junio de 2009. (fdo.) ING. MIGUEL MADRID. Funcionario Sustanciador. (fdo.) ANÍBAL TORRES. Secretario Ad-Hoc. L.201-319904. Primera publicación.

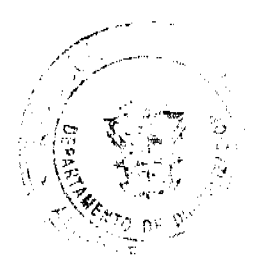

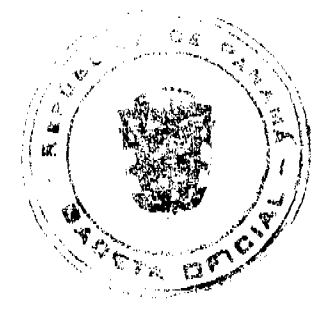

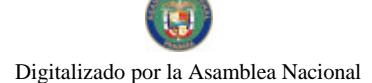

 $24$ 

REPÚBLICA DE PANAMÁ, ALCALDÍA MUNICIPAL DE PARITA, PALACIO MUNICIPAL "ERASMO PINILLA CHIARI". EDICTO No. 020/09. El suscrito Alcalde Municipal de Parita, al público hace saber: Que a este Despacho se presentó el señor JAIME ALEXIS CANTO GOMEZ, con cédula de identidad personal No. 6-56-2393, para solicitar la compra de un lote de terreno Municipal, localizado en el corregimiento de Los Castillo, distrito de Parita, provincia de Herrera, con una superficie de 2,627.45 mts2 y que será segregado de la Finca No. 12941, Rollo No. 333, Doc. No. 3, propiedad del Municipio de Parita y será adquirido por JAIME ALEXIS CANTO GOMEZ. Los linderos son: Norte: Víctor Pineda - usuario. Sur: José Vásquez - usuario. Este: Carretera a Llano de La Cruz. Oeste: Luzmila Montilla usuaria, Cecilio Canto - usuario. Sus Rumbos y medidas son: Estación 1-2, Distancia 25.129, Rumbos S 15° 00' 41' W. Estación 2-3, Distancia 16.034, Rumbos S 08° 32' 02" W. Estación 3-4, Distancia 25.182, Rumbos N 87° 19' 43" W.<br>Estación 4-5, Distancia 44.719, Rumbos S 08° 00' 38" W. Estación 5-6, Distancia 8.248, Rumbos N 16° 52' 09" W. Estación 6-7, Distancia 14.312, Rumbos N 47° 50' 44" E. Estación 7-8, Distancia 15.929, Rumbos N 31° 45' 51" E. Estación 8-9, Distancia 13.294, Rumbos N 09º 50' 57" E. Estación 9-10, Distancia 6.056, Rumbos N 26° 04' 08" E. Estación 10-11, Distancia 13.859, Rumbos N 29º 48' 13" E. Estación 11-1, Distancia 47.832, Rumbos S 82º 01' 38" E. Con base a lo que dispone el Acuerdo Municipal No. 7 del 6 de mayo de 1975, reformado por el Acuerdo Municipal No. 6 de julio de 1976, se fija el Edicto Emplazatorio por 30 días, para que dentro de ese plazo de tiempo puedan presentarse las quejas de personas que se encuentren involucradas o afectadas y aleguen algún derecho sobre el lote de terreno solicitado en compra. Copia del presente Edicto se envía a la Gaceta Oficial, medios de comunicación para su debida publicación. Dado en Parita a los 20 días del mes de mayo de 2009. (fdo) FIDEL A. ARAUZ F. Alcalde Municipal del Distrito de Parita. (fdo) EVA E. AVILA DE RIOS. Secretaria. L. 201-318163. Primera publicación.

REPÚBLICA DE PANAMÁ, ALCALDÍA MUNICIPAL DE PARITA, PALACIO MUNICIPAL "ERASMO PINILLA CHIARI". EDICTO No. 022/09. El suscrito Alcalde Municipal de Parita, al público hace saber: Que a este Despacho se presentaron los señores HECTOR MANUEL DIAZ, con cédula de identidad personal No. 6-53-385 y DARIO ALBERTO SANTANA, con cédula de identidad personal No. 6-53-385, para solicitar la compra de dos lotes de terreno Municipal, localizado en el corregimiento de París, distrito de Parita, provincia de Herrera, con una superficie de 363.80 mts.2 y que será segregado de la Finca No. 12765, Rollo No. 156, Doc. No. 1, propiedad del Municipio de Parita y será adquirido por HECTOR MANUEL RUIZ DIAZ y DARIO ALBERTO SANTANA. Los linderos son: Norte: Calle Central. Sur: Callejón. Este: Leonel Samaniego. Oeste: Mélida Grisel Ruiz Castillo y otro. Sus Rumbos y medidas son: Estación 1-2, Distancia 1.80, Rumbos N 60° 18' 48" W. Estación 2-3, Distancia 36.71, Rumbos N 66° 42' 6" W. Estación 3-4, Distancia 12.34, Rumbos S 37° 32' 40" W. Estación 4-5, Distancia 23.76, Rumbos S 77° 23' 50" E. Estación 5-6, Distancia 16.15, Rumbos S 56° 49' 23" E. Estación 6-1, Distancia 10.38, Rumbos N 35° 59' 6" E. Con base a lo que dispone el Acuerdo Municipal No. 7 del 6 de mayo de 1975, reformado por el Acuerdo Municipal No. 6 de julio de 1976, se fija el Edicto Emplazatorio por 30 días, para que dentro de ese plazo de tiempo puedan presentarse las quejas de personas que se encuentren involucradas o afectadas y aleguen algún derecho sobre el lote de terreno solicitado en compra. Copia del presente Edicto se envía a la Gaceta Oficial, medios de comunicación para su debida publicación. Dado en Parita a los 2 días del mes de junio de 2009. (fdo) FIDEL A. ARAUZ F. Alcalde Municipal del Distrito de Parita. (fdo) EVA E. AVILA DE RIOS. Secretaria. L. 201-317960.

REPÚBLICA DE PANAMÁ, ALCALDÍA MUNICIPAL DE PARITA, PALACIO MUNICIPAL "ERASMO PINILLA CHIARI". EDICTO No. 023/09. El suscrito Alcalde Municipal de Parita, al público hace saber: Que a este Despacho se presentaron los señores HECTOR MANUEL DIAZ, con cédula de identidad personal No. 6-53-385 y DARIO ALBERTO SANTANA, con cédula de identidad personal No. 6-53-385, para solicitar la compra de dos lotes de terreno Municipal, localizado en el corregimiento de París, distrito de Parita, provincia de Herrera, con una superficie de 364.66 mts.2 y que será segregado de la Finca No. 12765, Rollo No. 156, Doc. No. 1, propiedad del Municipio de Parita y será adquirido por HECTOR MANUEL RUIZ DIAZ y DARIO ALBERTO SANTANA. Los linderos son: Norte: Calle Central. Sur: Callejón. Este: Mélida Grisel Ruiz Castillo y otro. Oeste: Ricardo Rodríguez. Sus Rumbos y medidas son:<br>Estación 1-2, Distancia 15.53, Rumbos N 56° 23' 59" W. Estación 2-3, Distancia 23.06, Rumbos N 66° 1' 55 Estación 3-4, Distancia 3.87, Rumbos S 37° 32' 40" W. Estación 4-5, Distancia 18.37, Rumbos S 47° 10' 48" E. Estación 5-6, Distancia 20.03, Rumbos S 48° 16' 42" E. Estación 6-1, Distancia 13.15, Rumbos N 35° 59' 6" E. Con base a lo que dispone el Acuerdo Municipal No. 7 del 6 de mayo de 1975, reformado por el Acuerdo Municipal No. 6 de julio de 1976, se fija el Edicto Emplazatorio por 30 días, para que dentro de ese plazo de tiempo puedan presentarse las quejas de personas que se encuentren involucradas o afectadas y aleguen algún derecho sobre el lote de terreno solicitado en compra. Copia del presente Edicto se envía a la Gaceta Oficial, medios de comunicación para su debida publicación. Dado en Parita a los 2 días del mes de junio de 2009. (fdo) FIDEL A. ARAUZ F. Alcalde Municipal del Distrito de Parita. (fdo)

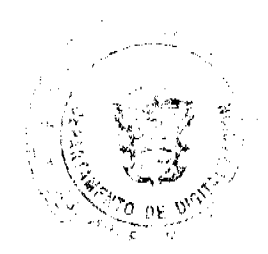

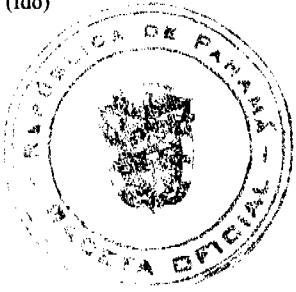

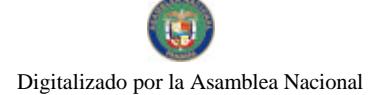

#### Gaceta Oficial Digital, viernes 19 de junio de 2009

EVA E. AVILA DE RIOS. Secretaria. L. 201-317963.

REPÚBLICA DE PANAMÁ, ALCALDÍA MUNICIPAL DE PARITA, PALACIO MUNICIPAL "ERASMO PINILLA CHIARI". EDICTO No. 024/09. El suscrito Alcalde Municipal de Parita, al público hace saber: Que a este Despacho se presentaron los señores MELIDA GRISEL RUIZ CASTILLO, con cédula de identidad personal No. 6-70-415 y LUIS HUMBERTO RUIZ CASTILLO, con cédula de identidad personal No. 6-708-2405, para solicitar la compra de dos lotes de terreno Municipal, localizado en el corregimiento de París, distrito de Parita, provincia de Herrera, con una superficie de 302.96 mts.2 y que será segregado de la Finca No. 12765, Rollo No. 156, Doc. No. 1, propiedad del Municipio de Parita y será adquirido por MELIDA GRISEL RUIZ CASTILLO y LUIS HUMBERTO RUIZ CASTILLO. Los linderos son: Norte: Calle Central. Sur: Callejón. Este: Héctor Manuel Ruiz Díaz y otro. Oeste: Mélida Grisel Ruiz Castillo y otro. Sus Rumbos y medidas son: Estación 1-2, Distancia 16.15, Rumbos N 56° 49' 23" W. Estación 2-3, Distancia 23.76, Rumbos N 77º 23' 50" W. Estación 3-4, Distancia 4.61, Rumbos S 37º 32' 40" W. Estación 4-5, Distancia 23.06, Rumbos S 66° 1' 55" E. Estación 5-6, Distancia 15.53, Rumbos S 56° 23' 59" E. Estación 6-1, Distancia 9.38, Rumbos N 35° 59' 6" E. Con base a lo que dispone el Acuerdo Municipal No. 7 del 6 de mayo de 1975, reformado por el Acuerdo Municipal No. 6 de julio de 1976, se fija el Edicto Emplazatorio por 30 días, para que dentro de ese plazo de tiempo puedan presentarse las quejas de personas que se encuentren involucradas o afectadas y aleguen algún derecho sobre el lote de terreno solicitado en compra. Copia del presente Edicto se envía a la Gaceta Oficial, medios de comunicación para su debida publicación. Dado en Parita a los 2 días del mes de junio de 2009. (fdo) FIDEL A. ARAUZ F. Alcalde Municipal del Distrito de Parita. (fdo) EVA E. AVILA DE RIOS. Secretaria. L. 201-317962.

EDICTO No. 10. ALCALDÍA MUNICIPAL DEL DISTRITO DE PESÉ. POR ESTE MEDIO AL PÚBLICO. HACE SABER: Que los señores: CARMEN LOURDES FRANCO MORENO, mujer panameña, mayor de edad, con cédula de identidad No. 6-704-994, residente en el corregimiento de El Barrero de Pesé y JOSE LINDER MONTILLA NÚÑEZ, varón panameño, mayor de edad, con cédula No. 9-197-33 y residente en el corregimiento de El Barrero, distrito de Pesé, han solicitado se le extienda título de compra definitiva sobre un solar Municipal adjudicable dentro del área urbana del distrito de Pesé y el que tiene una capacidad superficiaria de quinientos treinta y nueve metros cuadrados con treinta y seis decímetros (539.36 metros cuadrados) y está comprendido dentro de los siguientes linderos: Norte: Agata Franco. Sur: Carretera nacional Pesé-Chitré. Este: Agata Franco. Oeste: Hugo Castillero. Para que sirva de formal notificación a fin de que se considere perjudicado con la presente solicitud haga valer sus derechos en tiempo oportuno, se fija el presente Edicto en lugar visible de este Despacho por el término de ocho (8) días hábiles, tal como lo dispone el artículo 16 del Acuerdo 16 de 30 de septiembre de 1977, además se le entrega sendas copias al interesado para que se haga publicar por una sola vez en la Gaceta Oficial en Panamá y por tres veces consecutivas en un periódico de la capital. (fdo) EL ALCALDE, JOSE ARTURO CORREA. (fdo) LA SECRETARIA, MARIA ELENA BINGHAM. Pesé, 27 de mayo de 2009. Lo anterior es fiel copia de su original. Miriam Elena Bingham. Sria. L- 201-320022.

MUNICIPIO DE SANTA MARIA, ALCALDÍA MUNICIPAL, DEPARTAMENTO DE CATASTRO. EDICTO No. 06, Al Público, HACE SABER: Que NELSON AGUSTÍN RAMOS GIL, varón, panameño, mayor de edad, con cédula de identidad personal No. 6-711-28, residente en Chupampa, en su propio nombre y en representación de su propia persona, ha solicitado a este despacho, la adjudicación en compra de un lote de terreno municipal adjudicable, localizado en el corregimiento de Chupampa, distrito de Santa María, provincia de Herrera, el cual tiene una capacidad superficiaria de 0 Has + 320.51 metros cuadrados que será segregado de lo que constituye la finca No. 11721, tomo 1635, folio 56, propiedad del Municipio de Santa María y el mismo se encuentra ubicado dentro de los siguientes linderos: Norte: Calle del cementerio. Sur: Pantaleón Franco. Este: Tomás Franco y al Oeste: Teresa Franco. Y para que sirva de legal notificación se fija el presente Edicto en lugar visible de esta Alcaldía, por término de diez (10) dias para que dentro de ese plazo puedan presentar el reclamo de sus derechos las personas que se encuentren afectadas o manifiesten tener algún derecho sobre el lote de terreno solicitado, se le entregarán sendas copias al interesado, para su publicación en un periódico de mayor circulación durante tres (3) días consecutivos y una sola vez en la Gaceta Oficial del Estado. Expedido en Santa María, a los nueve (09) días del mes de junio de dos mil nueve (2009). CRISTÓBAL BELLIDO GONZÁLEZ. Alcalde Municipal del Distrito de Santa María. LASTENIA E. RODRÍGUEZ V. Secretaria General. L-201-319745.

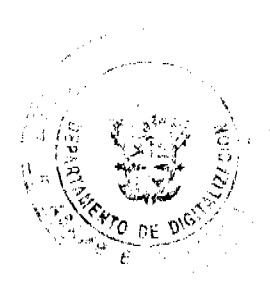

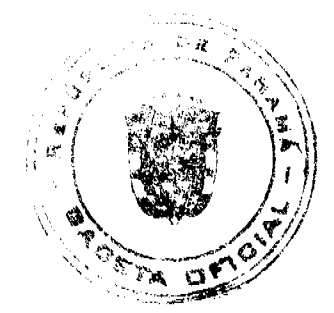

#### Gaceta Oficial Digital, viernes 19 de junio de 2009

26

REPÚBLICA DE PANAMÁ MINISTERIO DE DESARROLLO AGROPECUARIO, REGIÓN No. 2, VERAGUAS. EDICTO No. 224-2009. EL SUSCRITO FUNCIONARIO SUSTANCIADOR DE LA DIRECCIÓN NACIONAL DE REFORMA AGRARIA EN LA PROVINCIA DE VERAGUAS AL PÚBLICO. HACE SABER: Que el señor (a) GUILLERMINA CASTILLO DE VALDERRAMA, vecino (a) de Aguadulce, corregimiento Cabecera, distrito de Aguadulce, provincia de Veraguas, portador de la cédula No. 2-86-1024, ha solicitado a la Dirección Nacional de Reforma Agraria, mediante solicitud No. 9-092, plano aprobado No. 902-10-13017, adjudicación de un título oneroso, de una parcela de tierras baldías Nacionales adjudicable, con una superficie de 18 Has + 0058.58 M2, ubicadas en La Candelaria, corregimiento de Las Guías, distrito de Calobre, provincia de Veraguas, comprendida dentro de los siguientes linderos. Norte: Justo Tuñón. Sur: Domingo Vásquez. Este: Camino de tierra de 10.00 metros de ancho a La Cotava - a Las Guías Abajo. Oeste: Celia Pinzón y camino de 10 metros de ancho a otras fincas. Para los efectos legales se fija este Edicto en lugar visible de este Despacho y en la Alcaldía del distrito de Calobre y copia del mismo se entregará al interesado para que las haga publicar en los órganos de publicidad correspondientes, tal como lo ordena el artículo 108 del Código Agrario. Este Edicto tendrá una vigencia de 15 días hábiles a partir de la última publicación. Dado en la ciudad de Santiago, a los 10 días del mes de junio de 2009. (fdo.) Magíster ABDIEL ÁBREGO CEDEÑO. Funcionario Sustanciador. (fdo.) SRA. ENEIDA DONOSO A. Secretaria Ad-Hoc. L.9038904.

REPÚBLICA DE PANAMÁ MINISTERIO DE DESARROLLO AGROPECUARIO DIRECCIÓN NACIONAL DE REFORMA AGRARIA REGIÓN No. 1, CHIRIQUÍ. EDICTO No. 144-09. EL SUSCRITO FUNCIONARIO SUSTANCIADOR DE LA REFORMA AGRARIA DEL MINISTERIO DE DESARROLLO AGROPECUARIO DE CHIRIQUÍ, AL PÚBLICO; HACE SABER: Que el señor (a) MIGUEL ANGEL GOMEZ GONZALEZ, vecino (a) del corregimiento de Santa Rosa, distrito de Bugaba, portador de la cédula de identidad personal No. 4-179-890, ha solicitado a la Dirección de Reforma Agraria, mediante solicitud No. 4-0492-08, la adjudicación a Título Oneroso de una parcela de tierra Baldía Nacional adjudicable, con una superficie de 1 Ha. + 7730.56 mts., ubicada en la localidad de Bajo Frío, corregimiento de Santa Rosa, distrito de Bugaba, provincia de Chiriquí, plano aprobado No. 405-09-22279, cuyos linderos son los siguientes: Norte: Hermanos Franceschi, S.A. y brazo del río Divalá. Sur: Hermanos Franceschi, S.A. Este: Servidumbre y Miguel Angel Gómez González. Oeste: Brazo del río Divalá. Para efectos legales se fija el presente Edicto en lugar visible de este Despacho, en la Alcaldía de Bugaba o en la corregiduría de Santa Rosa y copias del mismo se entregarán al interesado para que las haga publicar en los órganos de publicidad correspondientes, tal como lo ordena el artículo 108 del Código Agrario. Este Edicto tendrá una vigencia de quince (15) días a partir de su última publicación. Dado en David, a los 9 días del mes de marzo de 2009. (fdo.) ING. FULVIO ARAUZ. Funcionario Sustanciador. (fdo.) LCDA. MIRNA S. CASTILLO G. Secretaria Ad-Hoc. L.201-314550-R.

REPÚBLICA DE PANAMÁ MINISTERIO DE DESARROLLO AGROPECUARIO DIRECCIÓN NACIONAL DE REFORMA AGRARIA REGIÓN No. 1, CHIRIQUÍ. EDICTO No. 145-09. EL SUSCRITO FUNCIONARIO SUSTANCIADOR DE LA REFORMA AGRARIA DEL MINISTERIO DE DESARROLLO AGROPECUARIO DE CHIRIQUÍ, AL PÚBLICO; HACE SABER: Que el señor (a) MIGUEL ANGEL GOMEZ GONZALEZ, vecino (a) del corregimiento de Santa Rosa, distrito de Bugaba, portador de la cédula de identidad personal No. 4-179-890, ha solicitado a la Dirección de Reforma Agraria, mediante solicitud No. 4-0491-08, la adjudicación a Título Oneroso de una parcela de tierra Baldía Nacional adjudicable, con una superficie de 2,026.92 mts., ubicada en la localidad de El Santo, corregimiento de Santa Rosa, distrito de Bugaba, provincia de Chiriquí, plano aprobado No. 405-09-22273, cuyos linderos son los siguientes: Norte: Camino a otras fincas y a carretera principal. Sur: Azael Gómez Monrroy y Luciano Gaitán. Este: Luciano Gaitán. Oeste: Azael Gómez Monrroy. Para efectos legales se fija el presente Edicto en lugar visible de este Despacho, en la Alcaldía de Bugaba o en la corregiduría de Santa Rosa y copias del mismo se entregarán al interesado para que las haga publicar en los órganos de publicidad correspondientes, tal como lo ordena el artículo 108 del Código Agrario. Este Edicto tendrá una vigencia de quince (15) días a partir de su última publicación. Dado en David, a los 9 días del mes de marzo de 2009 (fdo.) ING. FULVIO ARAUZ. Funcionario Sustanciador. (fdo.) LCDA. MIRNA S. CASTILLO G. Secretaria Ad-Hoc. L.201-314551-R.

REPÚBLICA DE PANAMÁ MINISTERIO DE DESARROLLO AGROPECUARIO DIRECCIÓN NACIONAL DE REFORMA AGRARIA REGIÓN No. 1, CHIRIQUÍ. EDICTO No. 147-09. EL SUSCRITO FUNCIONARIO SUSTANCIADOR DE LA REFORMA AGRARIA DEL MINISTERIO DE DESARROLLO AGROPECUARIO DE CHIRIQUÍ, AL PÚBLICO; HACE SABER: Que el señor (a) MIGUEL ANGEL GOMEZ GONZALEZ, vecino (a) del corregimiento de Santa Rosa, distrito de Bugaba, portador de la cédula de identidad personal No. 4-179-890, ha solicitado

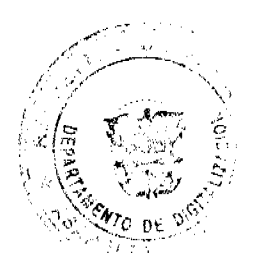

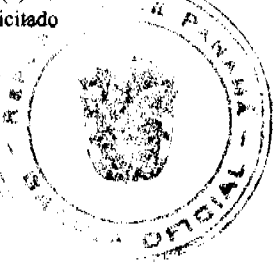

#### Gaceta Oficial Digital, viernes 19 de junio de 2009

a la Dirección de Reforma Agraria, mediante solicitud No. 4-0490-08, la adjudicación a Título Oneroso de una parcela de tierra Baldía Nacional adjudicable, con una superficie de 5740.53 mts., ubicada en la localidad de Bajo Frío, corregimiento de Santa Rosa, distrito de Bugaba, provincia de Chiriquí, plano aprobado No. 405-09-22286, cuyos linderos son los siguientes: Norte: Hermanos Franceschi, S.A.. Sur: Esther María Gómez. Este: Hermanos Franceschi. Oeste: Calle hacia abajo Frío y a Santa Rosa. Para efectos legales se fija el presente Edicto en lugar visible de este Despacho, en la Alcaldía de Bugaba o en la corregiduría de Santa Rosa y copias del mismo se entregarán al interesado para que las haga publicar en los órganos de publicidad correspondientes, tal como lo ordena el artículo 108 del Código Agrario. Este Edicto tendrá una vigencia de quince (15) días a partir de su última publicación. Dado en David, a los 10 días del mes de marzo de 2009. (fdo.) ING. FULVIO ARAUZ. Funcionario Sustanciador. (fdo.) LCDA. MIRNA S. CASTILLO G. Secretaria Ad-Hoc. L.201-314567-R.

REPÚBLICA DE PANAMÁ MINISTERIO DE DESARROLLO AGROPECUARIO DIRECCIÓN NACIONAL DE REFORMA AGRARIA REGIÓN No. 1, CHIRIQUÍ. EDICTO No. 154-09. EL SUSCRITO FUNCIONARIO SUSTANCIADOR DE LA REFORMA AGRARIA DEL MINISTERIO DE DESARROLLO AGROPECUARIO DE CHIRIQUÍ, AL PÚBLICO; HACE SABER: Que el señor (a) DIONISIO MIRANDA QUIEL, vecino (a) del corregimiento de Los Jaramillo, distrito de Boquete, portador de la cédula de identidad personal No. 4-144-686, ha solicitado a la Dirección de Reforma Agraria, mediante solicitud No. 4-08-04, la adjudicación a Título Oneroso de una parcela de tierra Baldia Nacional adjudicable, con una superficie de 0 Ha. + 2847.90 mts., ubicada en la localidad de La Estrella, corregimiento de Los Jaramillo, distrito de Boquete, provincia de Chiriquí, plano aprobado No. 404-06-18528, cuyos linderos son los siguientes: Norte: Juan Eli Gutiérrez Guerra. Sur: Adriano Hernández y Juan Eli Gutiérrez Guerra. Este: Juan Eli Gutiérrez Guerra y servidumbre Jaramillo Arriba, Alto Boquete. Oeste: Servidumbre. Para efectos legales se fija el presente Edicto en lugar visible de este Despacho, en la Alcaldía de Boquete o en la corregiduría de Los Jaramillo y copias del mismo se entregarán al interesado para que las haga publicar en los órganos de publicidad correspondientes, tal como lo ordena el artículo 108 del Código Agrario. Este Edicto tendrá una vigencia de quince (15) días a partir de su última publicación. Dado en David, a los 13 días del mes de marzo de 2009. (fdo.) ING. FULVIO ARAUZ. Funcionario Sustanciador. (fdo.) LCDA. MIRNA S. CASTILLO G. Secretaria Ad-Hoc. L.201-314769-R.

REPÚBLICA DE PANAMÁ MINISTERIO DE DESARROLLO AGROPECUARIO DIRECCIÓN NACIONAL DE REFORMA AGRARIA REGIÓN No. 1, CHIRIQUÍ. EDICTO No. 166-2009. EL SUSCRITO FUNCIONARIO SUSTANCIADOR DE LA REFORMA AGRARIA DEL MINISTERIO DE DESARROLLO AGROPECUARIO DE CHIRIQUÍ, AL PÚBLICO; HACE SABER: Que el señor (a) ELISA CASTILLO SERRACIN cédula 4-127-684, CARLITO JUSTAVINO GONZALEZ cédula 4-288-47, vecino (a) del corregimiento de La Estrella, distrito de Bugaba, portador de la cédula de identidad personal No. \_\_, ha solicitado a la Dirección de Reforma Agraria, mediante solicitud No. 4-0850, la adjudicación a Título Oneroso de una parcela de tierra Baldía Nacional adjudicable, con una superficie de 1 + 1,692.23 mts., ubicada en la localidad de Sioguí Abajo, corregimiento de La Estrella, distrito de Bugaba, provincia de Chiriquí, plano aprobado No. 405-06-22076, cuyos linderos son los siguientes: Norte: Samuel Caballero Ríos. Sur: Esilda Caballero Ríos. Este: Fidelina Quintero. Oeste: Camino de tierra. Para efectos legales se fija el presente Edicto en lugar visible de este Despacho, en la Alcaldía de Bugaba o en la corregiduría de La Estrella y copias del mismo se entregarán al interesado para que las haga publicar en los órganos de publicidad correspondientes, tal como lo ordena el artículo 108 del Código Agrario. Este Edicto tendrá una vigencia de quince (15) días a partir de su última publicación. Dado en David, a los 23 días del mes de marzo de 2009. (fdo.) ING. FULVIO ARAUZ G. Funcionario Sustanciador. (fdo.) ELIDA CASTILLO H. Secretaria Ad-Hoc. L.201-315414-R.

REPÚBLICA DE PANAMÁ MINISTERIO DE DESARROLLO AGROPECUARIO DIRECCIÓN NACIONAL DE REFORMA AGRARIA REGIÓN No. 1, CHIRIQUÍ. EDICTO No. 167-09. EL SUSCRITO FUNCIONARIO<br>SUSTANCIADOR DE LA REFORMA AGRARIA DEL MINISTERIO DE DESARROLLO AGROPECUARIO DE CHIRIQUÍ, AL PÚBLICO; HACE SABER: Que el señor (a) SAID VIQUEZ MOREL - cédula: 4-291-498, ESTELVINO ESTHER VIQUEZ MOREL - cédula: 4-103-891, vecino (a) del corregimiento de Río Sereno, distrito de Renacimiento, portador de la cédula de identidad personal No. , ha solicitado a la Dirección de Reforma Agraria, mediante solicitud No. 4-1051, la adjudicación a Título Oneroso de una parcela de tierra Baldía Nacional adjudicable, con una superficie de 11 Ha. + 9213.30 mts., ubicada en la localidad de Bajo Cerrón, corregimiento de Cabecera, distrito de Renacimiento, provincia de Chiriquí, plano aprobado No. 410-01-22318, cuyos linderos son los siguientes: Norte: Cenel Chanto. Sur: Carretera a Bajo Chiriquí y Crecencio Ostia Jiménez. Este: Saúl González Lezcano y Delfin González, quebrada sin nombre. Oeste: Salvador Yanguez, Cenel Chanto. Para efectos legales se fija el presente Edicto en lugar

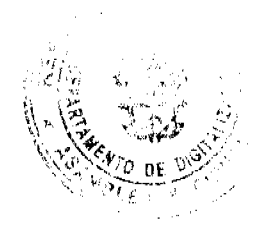

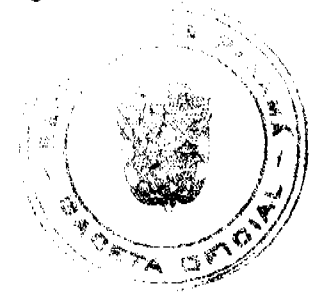

27

#### Gaceta Oficial Digital, viernes 19 de junio de 2009

visible de este Despacho, en la Alcaldía de Renacimiento o en la corregiduría de Cabecera y copias del mismo se entregarán al interesado para que las haga publicar en los órganos de publicidad correspondientes, tal como lo ordena el artículo 108 del Código Agrario. Este Edicto tendrá una vigencia de quince (15) días a partir de su última publicación. Dado en David, a los 23 días del mes de marzo de 2009. (fdo.) ING. FULVIO ARAUZ. Funcionario Sustanciador. (fdo.) LCDA. MIRNA S. CASTILLO G. Secretaria Ad-Hoc. L.201-315437-R.

REPÚBLICA DE PANAMÁ MINISTERIO DE DESARROLLO AGROPECUARIO DEPARTAMENTO DE REFORMA AGRARIA REGIÓN No. 3, HERRERA. EDICTO No. 28-2009. EL SUSCRITO FUNCIONARIO SUSTANCIADOR DE LA DIRECCIÓN NACIONAL DE REFORMA AGRARIA DEL MINISTERIO DE DESARROLLO AGROPECUARIO EN LA PROVINCIA DE HERRERA. HACE SABER: Que el señor (a) PEDRO SOLIS COLLAZO, varón, mayor de edad, de nacionalidad panameña, estado civil casado, trabajador de la empresa privada, portador de la cédula de identidad personal No. 6-48-655, vecino (a) y residente en la comunidad de Cascajalillo, corregimiento de Las Cabras, distrito de Pesé, provincia de Herrera, ha solicitado a la Dirección Nacional de Reforma Agraria, la adjudicación a título oneroso de un (1) globo de tierra que corresponde al plano aprobado con el número 606-02-6685 con fecha de aprobación el 19 de diciembre de 2008, con una extensión superficial de cero hectáreas con siete mil ochocientos treinta y siete punto sesenta y nueve metros cuadrados (0 Has. + 7837.69 Mts2), las cuales se encuentran localizadas en el lugar conocido como Cascajalillo, corregimiento de Las Cabras, distrito de Pesé, provincia de Herrera, comprendido dentro de los siguientes linderos: Norte: Camino que va a El Cascajalillo y a El Calabazo, José Solís Morales. Sur: Eric Rolando Solís Domínguez. Este: Bienvenida Solís. Oeste: Camino que conduce a El Cascajalillo y a El Calabazo. Para efectos legales se fija el presente Edicto en lugar visible de esta Oficina de Reforma Agraria, en la Alcaldía de Pesé, copias del mismo se entregarán al interesado para que lo haga publicar en los órganos de publicidad correspondientes, tal como lo ordena el artículo 108 del Código Agrario. Este Edicto tendrá una vigencia de quince (15) días a partir de la última publicación. Dado en la ciudad de Chitré, a los trece (13) días del mes de marzo de 2009. (fdo.) LIC. REYNALDO VILLARREAL. Funcionario Sustanciador a.i. (fdo.) JOVANA DEL C. ARANDA. Secretaria. L.201-313227.

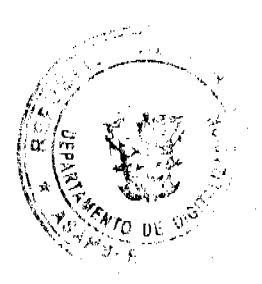

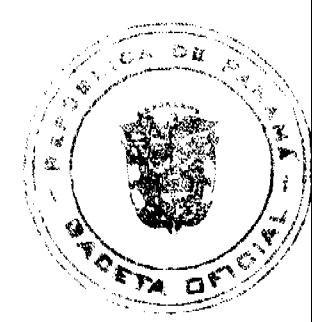